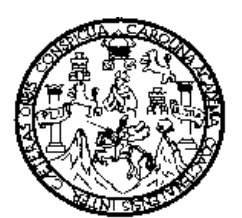

Universidad de San Carlos de Guatemala Facultad de Ingeniería Escuela de Ingeniería en Ciencias y Sistemas

# **Implementación del curso de Lógica de Sistemas utilizando aprendizaje asistido por computadora**

## **Sara Elizabeth Herrera Castillo**

**Asesorada por: Ing. Jorge Luis Álvarez Mejía** 

**Guatemala, mayo de 2004** 

# UNIVERSIDAD DE SAN CARLOS DE GUATEMALA

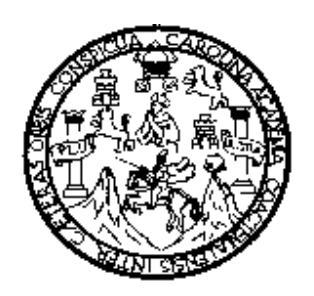

# FACULTAD DE INGENIERÍA

# **IMPLEMENTACIÓN DEL CURSO DE LÓGICA DE SISTEMAS UTILIZANDO APRENDIZAJE ASISTIDO POR COMPUTADORA**

# TRABAJO DE GRADUACIÓN

## PRESENTADO A JUNTA DIRECTIVA DE LA FACULTAD DE INGENIERÍA POR

## **SARA ELIZABETH HERRERA CASTILLO**

ASESORADA POR: ING. JORGE LUIS ÁLVAREZ MEJÍA

AL CONFERÍRSELE EL TÍTULO DE

INGENIERA EN CIENCIAS Y SISTEMAS

GUATEMALA, MAYO DE 2004

# UNIVERSIDAD DE SAN CARLOS DE GUATEMALA

# FACULTAD DE INGENIERÍA

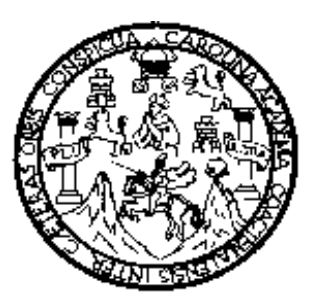

# NÓMINA DE JUNTA DIRECTIVA

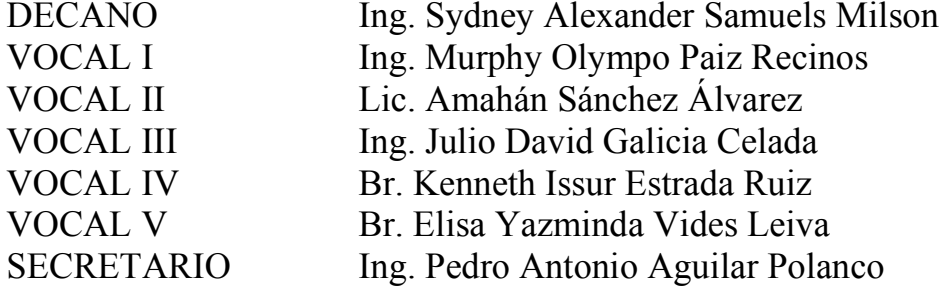

# TRIBUNAL QUE PRACTICÓ EL EXAMEN GENERAL PRIVADO

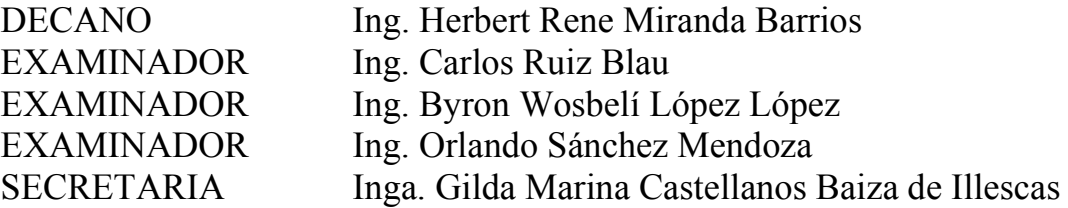

### HONORABLE TRIBUNAL EXAMINADOR

Cumpliendo con los preceptos que establece la ley de la Universidad de San Carlos de Guatemala, presento a su consideración mi trabajo de graduación titulado:

# **IMPLEMENTACIÓN DEL CURSO DE LÓGICA DE SISTEMAS UTILIZANDO APRENDIZAJE ASISTIDO POR COMPUTADORA**

Tema que me fuera asignado por la Dirección de la Escuela de Ingeniería en Ciencias y Sistemas con fecha 19 de mayo de 2003.

Sara Elizabeth Herrera Castillo

# ACTO QUE DEDICO A

### DIOS

Padre, gracias por tu infinita bondad hacia mí.

### MIS PADRES

Gracias por su amor, ejemplo, esfuerzo y consejos que me seguirán todos mis días.

### MI ESPOSO

Gracias por tu apoyo, ayuda y comprensión, por ser mi compañero, mi amigo y el amor de mi vida.

### MIS HIJOS

Ustedes son mi vida, mi razón de ser.

### MIS HERMANOS

Gracias por su ayuda, consejos y esfuerzos.

### MI FAMILIA

Gracias por estar conmigo.

### MIS AMIGOS

No es necesario nombrarlos, ustedes saben quienes son y el cariño que les tengo, gracias por acompañarme.

### AGRADECIMIENTOS

A mi asesor:

Ing. Jorge Luis Álvarez, gracias por brindarme sus conocimientos, experiencia y tiempo al desarrollar este trabajo.

Inga. Virginia Tala de Alemán, el tiempo, ayuda y consejos que me proporcionó permitieron la finalización de este trabajo.

Ing. Luis Alberto Vettorazzi, gracias por la confianza al permitirme colaborar en el proyecto de educación a distancia.

# **ÍNDICE GENERAL**

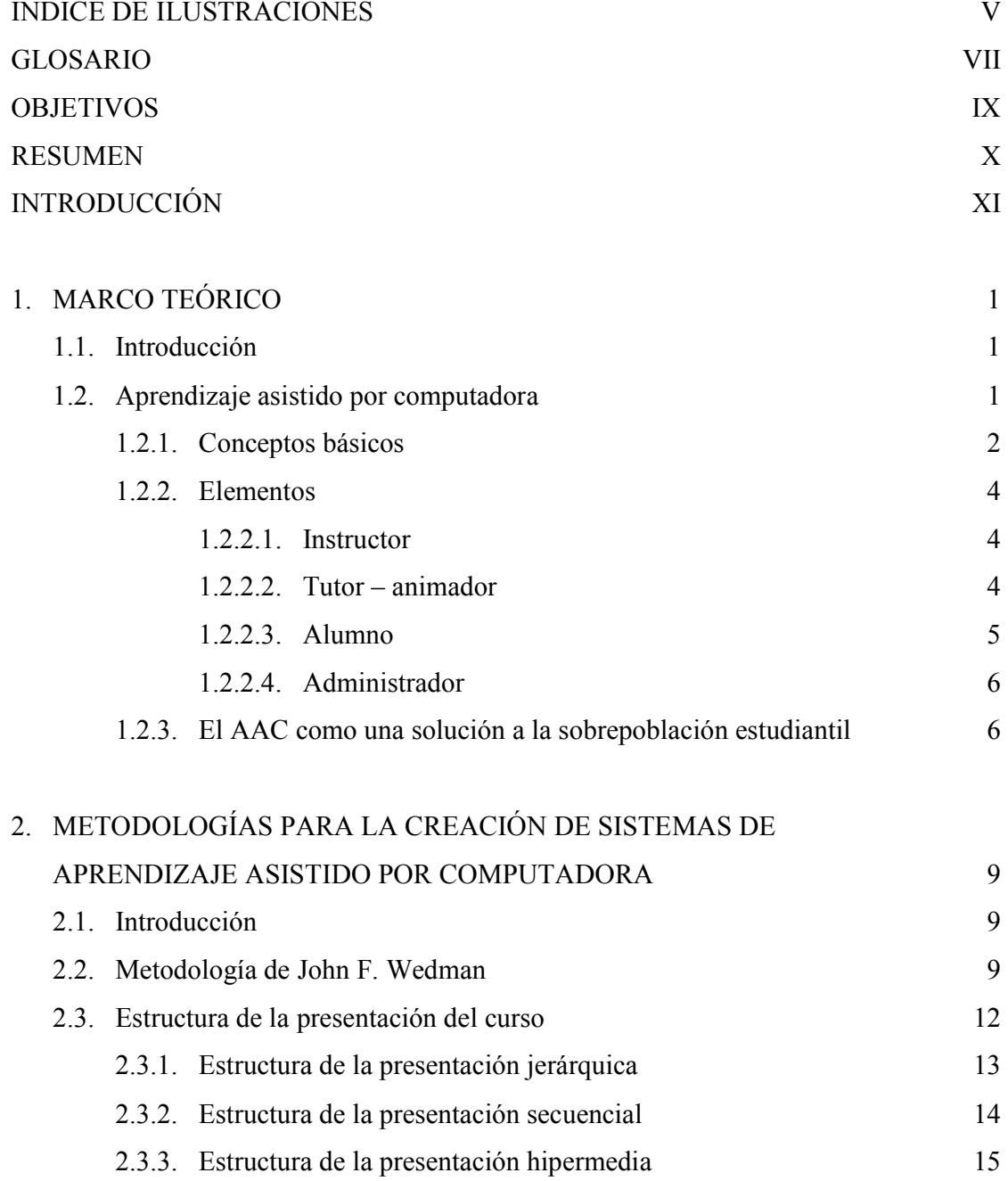

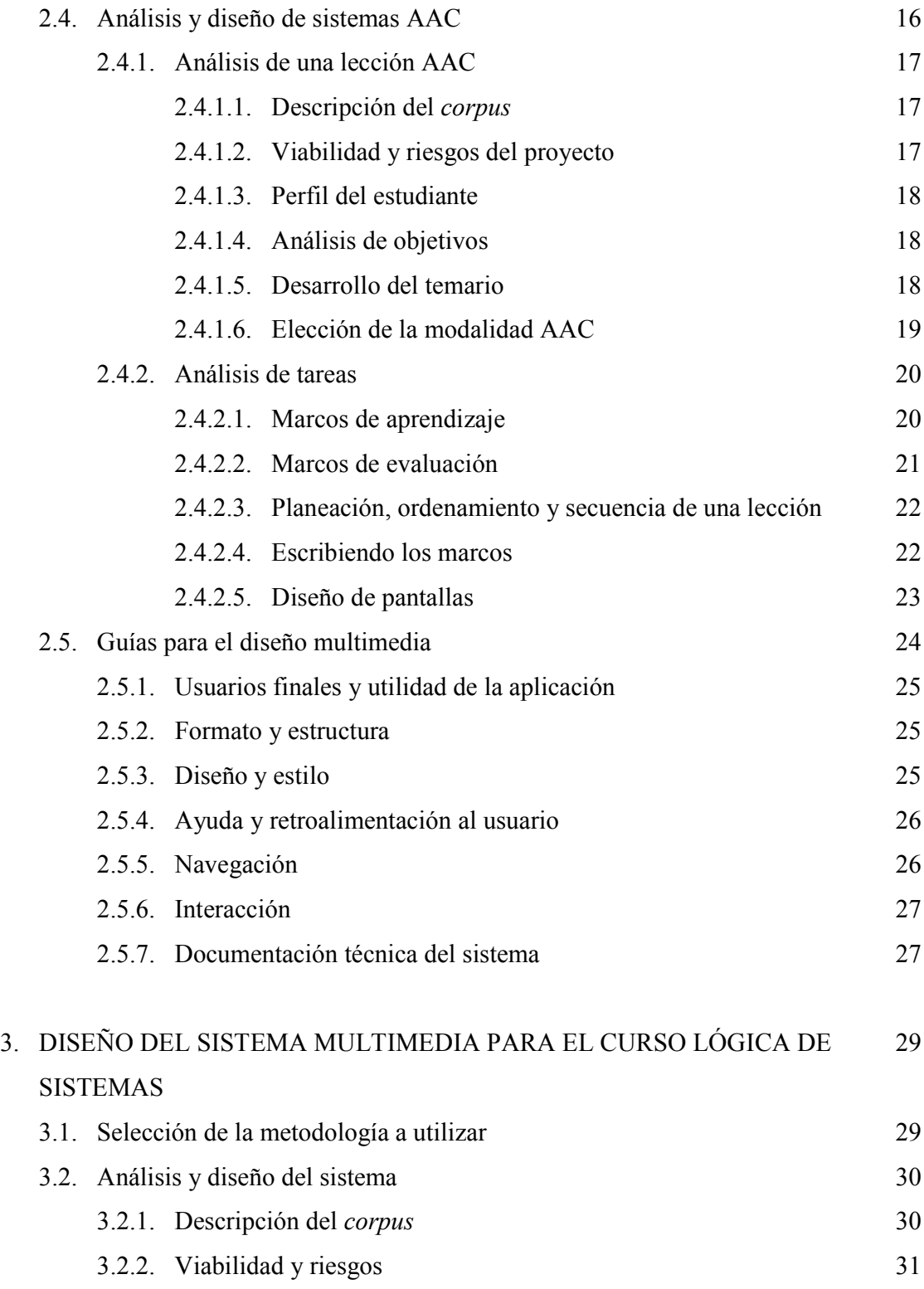

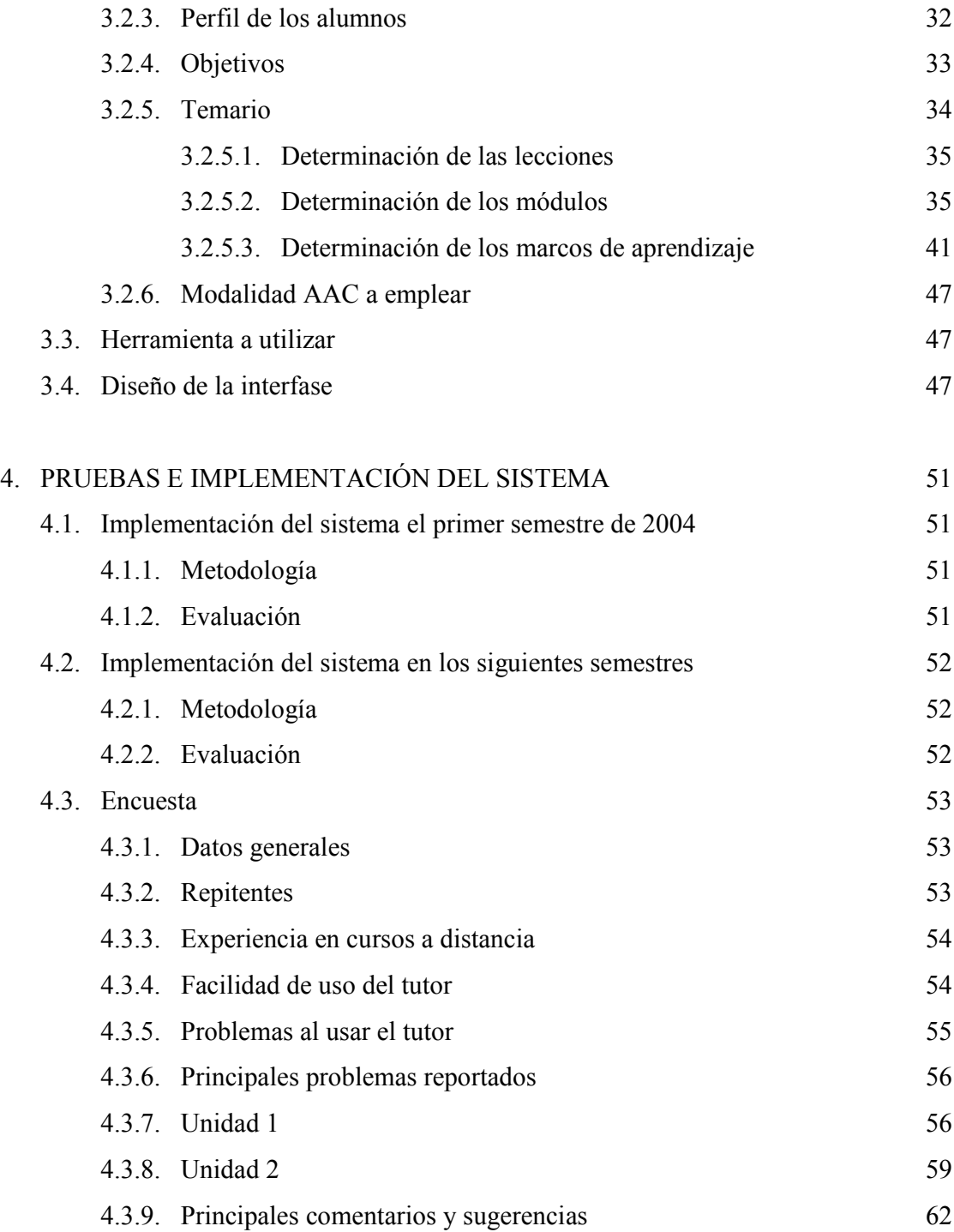

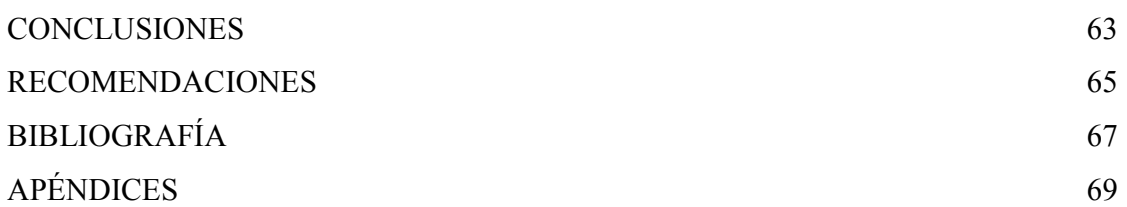

# **ÍNDICE DE ILUSTRACIONES**

### **FIGURAS**

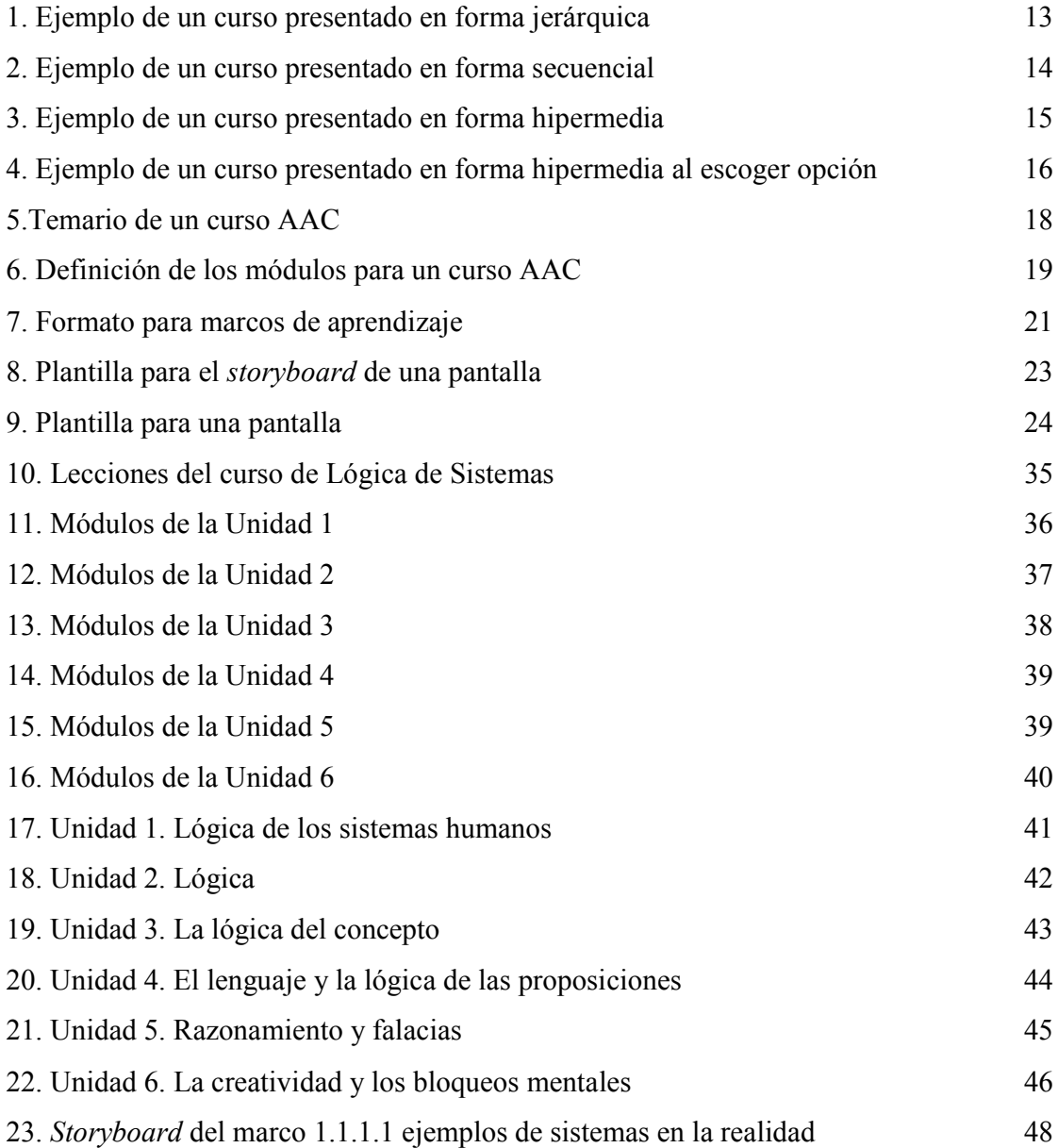

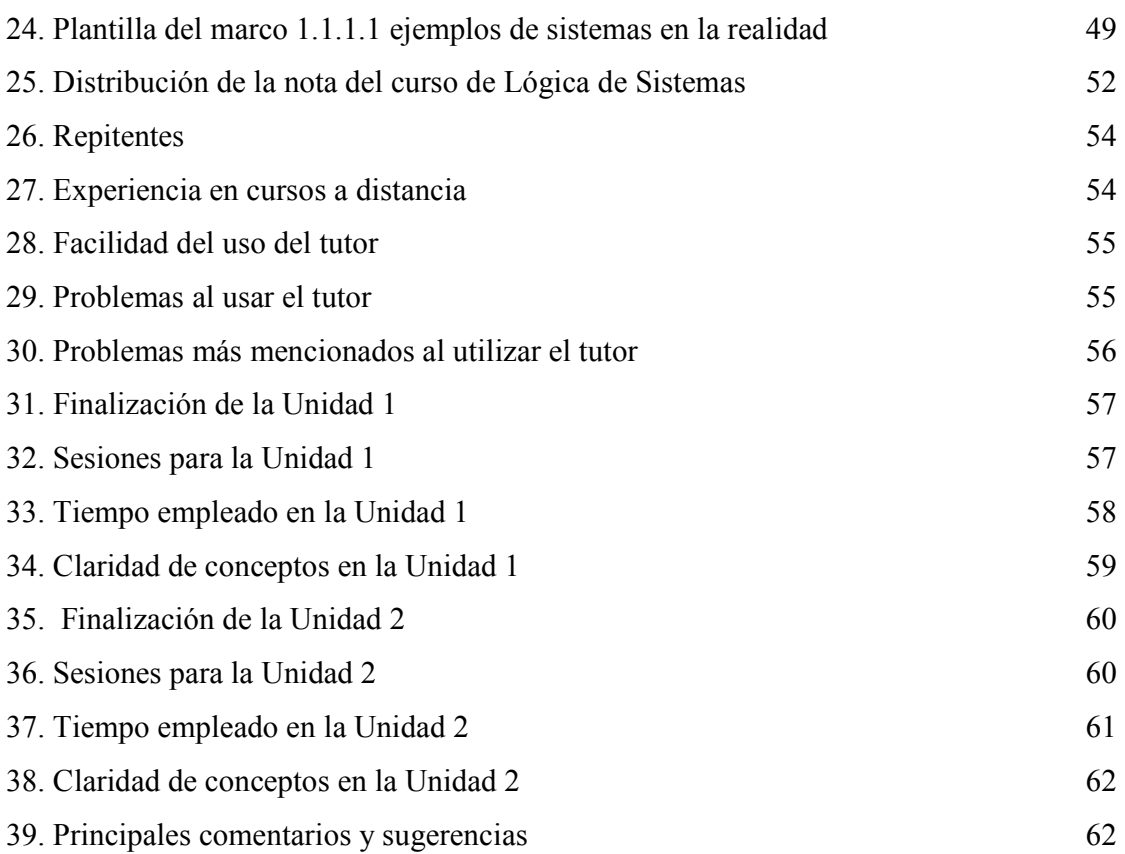

### GLOSARIO

- **Aplicaciones multimedia**  Son programas informáticos que suelen estar almacenados en discos compactos (CD-ROM o DVD), que emplean una combinación de texto, sonido, imágenes, animación y vídeo.
- **Aprendizaje** Adquisición de una nueva conducta en un individuo a consecuencia de su interacción con el medio externo..
- **Hipermedia** Es la integración de gráficos, sonido y vídeo en un sistema que permite el almacenamiento y recuperación de la información de manera relacionada, por medio de referencias cruzadas.
- **Internet** Interconexión de redes informáticas que permite a los ordenadores o computadoras conectadas comunicarse directamente, es decir, cada computadora de la red puede conectarse a cualquier otra computadora de la red.
- **LMS** *Learning Management System*, es un campus virtual, una plataforma que ofrece todos los elementos necesarios para implementar procesos formativos en las organizaciones. Es a través del LMS dónde se maneja el ingreso de los estudiantes, la planificación, el contenido y en general todas las funcionalidades de un sistema de educación virtual computarizada.
- *On line* En línea, activado y listo para realizar una operación, con capacidad de comunicarse o de ser controlado por un ordenador o computadora. En el ámbito de Internet, se dice que se está en línea cuando se está conectado y listo para enviar o recibir información.
- **Tecnología** Término general que se aplica al proceso a través del cual los seres humanos diseñan herramientas y máquinas para incrementar su control y su comprensión del entorno material
- *Web World Wide Web*, mecanismo proveedor de información electrónica para usuarios conectados a internet. El acceso a cada sitio *web* se canaliza a través del URL o identificador único de cada página de contenidos. Permite a los usuarios el acceso a una gran cantidad de información: leer publicaciones periódicas, buscar referencias en bibliotecas, realizar paseos virtuales por pinacotecas, compras electrónicas o audiciones de conciertos, buscar trabajo y otras muchas funciones. Gracias a la forma en que está organizada la *World Wide Web* (WWW), los usuarios pueden saltar de un recurso a otro con facilidad.

### **OBJETIVOS**

### General

 Implementar el curso Lógica de Sistemas de la carrera de Ingeniería en Ciencias y Sistemas utilizando educación a distancia por medios electrónicos, para la Facultad de Ingeniería de la Universidad San Carlos de Guatemala.

#### Específicos

- 1. Presentar de una manera sintetizada los conceptos básicos del aprendizaje asistido por computadora*.*
- 2. Describir algunas de las metodologías existentes para el desarrollo del curso multimedia.
- 3. Desarrollar el curso en una herramienta de autor.

#### **RESUMEN**

 El Aprendizaje Asistido por Computadora (AAC) ha venido a revolucionar el proceso de enseñanza - aprendizaje ya que hace uso de las tecnología multimedia para mejorar la calidad del aprendizaje. Se lleva la formación al estudiante, haciendo uso de aplicaciones multimedia para enriquecer los contenidos, afectar varios sentidos y lograr así el aprendizaje.

 El AAC está cambiando las prácticas de educación y entrenamiento corporativos, para obtener un verdadero aprendizaje es necesario tomar en cuenta todos los factores que determinarán el éxito, estos están basados en cómo aprenden las personas. Los profesores pasan a un papel de facilitador del aprendizaje, para que junto al tutor, alumno y administrador lleguen a la obtención de los objetivos.

 Para la creación de cursos AAC, existen distintas metodologías, las cuales se deben emplear para lograr un curso de calidad, que mantenga el interés del alumno y le permita obtener el mayor conocimiento del curso, estas metodologías van desde el aspecto didáctico – pedagógico hasta la Ingeniería de Software.

 Según la extensión de los cursos, estos se dividen en unidades, que a su vez se dividen en lecciones, éstas en módulos que se dividen en marcos, que es la unidad didáctica mínima.

 Entre los aspectos más importantes está la determinación del contenido a impartir, los marcos de evaluación y tomar en cuenta el perfil del usuario final.

### **INTRODUCCIÓN**

 La educación a través de la historia, ha cambiado conforme el ser humano ha encontrado nuevas formas de transmitir sus conocimientos. Desde sus inicios, la humanidad se ha valido de diferentes medios para transmitir y enseñar a la próxima generación, lo que ha considerado de importancia. A través de los siglos se han producido grandes cambios en la forma de la enseñanza, desde una forma de transmisión oral con un alto énfasis en la memorización, hasta nuestros días, en que se tiene a disposición mucha tecnología y recursos para llevar a cabo la enseñanza.

 Una forma de enseñanza - aprendizaje que se utiliza en la actualidad es el Aprendizaje Asistido por Computadora (AAC), en la cual se desarrolla un programa educativo diseñado para servir como herramienta de aprendizaje. Los temas y la complejidad van desde aritmética para principiantes hasta matemáticas avanzadas, ciencia, historia, estudios de informática, idiomas y otras materias especializadas.

Para desarrollar estos sistemas de Aprendizaje asistido por computadora debe emplearse una metodología y herramientas especiales, que facilitan la creación de los cursos multimedia. Los materiales que aportan la base documental suelen ser productos multimedia organizados de tal forma que necesitan una gran capacidad de almacenamiento, como CD, DVD, o en servidores de internet; esto último tiene también la ventaja de la inmediatez, con lo que se pueden utilizar como recursos didácticos materiales de gran actualidad que, en un planteamiento clásico de la enseñanza, no llegarían a los alumnos hasta varios años después de que el suceso se hubiese producido.

Este trabajo trata de la creación de un curso de Aprendizaje Asistido por Computadora, siendo el curso Lógica de Sistemas, para la Escuela de Ingeniería en Ciencias y Sistemas de la Facultad de Ingeniería, de la Universidad de San Carlos de Guatemala. En el capítulo uno se presentan de manera sintetizada los conceptos básicos del Aprendizaje Asistido por Computadora*.* 

En el capítulo dos se presentan algunas de las metodologías existentes para el desarrollo del curso multimedia. En el capítulo tres, se desarrolla el curso en una herramienta de autor, definiéndose el contenido que se manejará, así como la modalidad a emplear, la herramienta utilizada y el diseño de la interfase.

El capítulo cuatro muestra el resultado de la implementación con los alumnos del curso de Lógica de Sistemas, así como sugerencias para la implementación en semestres posteriores.

### **1. MARCO TEÓRICO**

#### **1.1. Introducción**

Actualmente más y más personas están dándose cuenta de la importancia de la educación, han descubierto que mientras más alto sea su nivel académico, tienen más posibilidades de una remuneración mejor en su trabajo, esto ha llevado a que cada día sean más los alumnos que se inscriben en las distintas carreras universitarias, dando como resultado que los recursos de las instituciones (catedráticos, auxiliares, salones, escritorios, presupuesto, etc.) sean año con año insuficientes para cubrir la demanda de educación.

Lo anterior ha motivado a que se piense en la posibilidad de proporcionar educación a distancia, y debido a que cada día las comunicaciones son más rápidas, llegó el momento de implementar esta educación a distancia por medios electrónicos, llegó el momento del Aprendizaje Asistido por Computadora (AAC)*.*

#### **1.2. Aprendizaje Asistido por Computadora**

Se da el Aprendizaje Asistido por Computadora (AAC) cuando se hace uso de las tecnologías multimedia en la computadora para mejorar la calidad del aprendizaje, revolucionando de esta forma el proceso de enseñanza – aprendizaje.

Consiste en conducir la formación hacia los estudiantes y no los estudiantes hacia la formación (España, 2002), haciendo uso de video, audio y texto para enriquecer los contenidos.

#### **1.2.1. Conceptos básicos**

El AAC está basado en una tecnología eficaz, pero con un planteamiento didáctico, para ser un proceso social que facilite la interacción y la colaboración entre las personas, implica un cambio en la organización y en la formación de los profesores y tutores.

 Se puede mencionar que entre algunas de las ventajas del AAC está la de estimular los intercambios y la colaboración a distancia; potencia y capacita al estudiante en cualquier situación (escuela, universidad, trabajo, casa)

Los tres objetivos del AAC*, (*elearningeuropa, 2003) son los siguientes.

- $\checkmark$  Ayudar a las personas a reconocer todo su potencial y a llevar una vida feliz y productiva.
- $\checkmark$  Reducir las disparidades y desigualdades entre individuos o grupos.
- $\checkmark$  Garantizar que los conocimientos disponibles coincidan con las necesidades de las empresas y los empresarios

Por lo tanto AAC es una manera flexible y poderosa mediante la cual individuos y grupos adquieren nuevos conocimientos y destrezas con apoyo de tecnología de redes de computadoras utilizando multimedia, esto permite una interacción y colaboración con alumnos que pueden estar dispersos alrededor de todo el planeta. Se desarrolla actualmente valiéndose de la Red Mundial de Computadoras

 El campo del AAC se desarrolla muy rápidamente (Metacursos, 2003) debido a los siguientes factores

- $\checkmark$  Disponibilidad de redes de computadoras de gran velocidad, para ofrecer información y servicios.
- $\checkmark$  Necesidad creciente de trabajar con sabiduría y con actualización continua de habilidades y destrezas.
- Conveniencia de que la educación sea justo a tiempo (a menudo desde cualquier parte, cuando se necesite)
- $\checkmark$  Es una alternativa costo-efectiva a la educación y entrenamiento corporativos presenciales, en salón de clase.

AAC esta cambiando las prácticas de educación y entrenamiento corporativos, sin embargo para obtener un verdadero aprendizaje mediante AAC no es suficiente poner la información en la red o en la computadora, se deben tomar en cuenta factores que determinarán el éxito del AAC, estos están basados en cómo aprenden las personas, y el aprendizaje requiere aproximaciones como las siguientes

- $\checkmark$  Participación en tareas realistas.
- $\checkmark$  Interacción entre iguales y con facilitadores o entrenadores.
- $\checkmark$  Oportunidad para obtener y dar retroinformación y para reflexionar sobre lo que se hace.

#### **1.2.2. Elementos**

El AAC por su naturaleza difiere en muchos aspectos de la formación tradicional, estos van desde la forma en que se planifica, el tiempo que lleva, quién tiene el control del avance, el lugar donde se desarrolla, etc.

El AAC se desarrolla dentro de un campus virtual o LMS (*Learning Management System)* que es una plataforma de gestión de la formación *On line* que ofrece todos los elementos necesarios para implementar procesos formativos en las organizaciones, es en esta plataforma donde todos los protagonistas del proceso formativo acceden de forma remota. Estos protagonistas o elementos son

- $\checkmark$  Instructor
- $\checkmark$  Tutor o animador
- $\checkmark$  Alumno
- $\checkmark$  Administrador

#### **1.2.2.1. Instructor**

Este rol es el desempeñado por el encargado de administrar los materiales de un curso en concreto del cual es experto, tiene participación como autor o editor del curso.

#### **1.2.2.2. Tutor – animador**

Es la persona encargada de interactuar con los alumnos y de promover el ánimo dentro de los mismos, no interviene en la selección del material ni en la construcción de las estructuras de que se compone. Su función se basa en hacer el seguimiento de los alumnos de un curso y promover la actividad docente.

Los papeles de los profesores y los estudiantes son interdependientes. Sin embargo los alumnos han de ser autónomos y buscar de forma activa la información pertinente. El papel de un estudiante que se vale por sí mismo es fruto del ejercicio de un papel menos dirigista por parte del profesor, lo que eleva el nivel de responsabilidad de los estudiantes en el aprendizaje.

Los profesores tienden a pasar de un papel tradicional a un papel de facilitador del aprendizaje.

#### **1.2.2.3. Alumno**

Es el centro de un sistema LMS, es a quien va dirigida la enseñanza, se debe facilitar la experiencia del alumno que será el usuario final del sistema. Será el que determine muchos aspectos del AAC, como lo son: el avance (será al ritmo del alumno), la continuidad (el mismo alumno puede ser repetitivo), decide el lugar (casa, trabajo, café internet, universidad etc.) y determinación del tiempo.

 Los papeles de los estudiantes parecen depender de varios aspectos: el enfoque pedagógico utilizado, los papeles desempeñados por el profesor y los compañeros de estudio. Estos pueden ser

- $\checkmark$  Estudiante profesor. El aprendizaje social y activo puede fomentarse por medio de AAC, los nuevos conceptos pedagógicos permiten que los estudiantes comprendan el papel del profesor como alguien más activamente integrado en el proceso de enseñanza – aprendizaje.
- $\checkmark$  Estudiante colaborador: colaboran con otros estudiantes y el profesor en actividades educativas basadas en proyectos. Debe tenerse en cuenta en el aprendizaje electrónico si el tutor quiere romper el aislamiento de los estudiantes en línea que trabajan individualmente.

 $\checkmark$  Estudiante cooperador: trabaja en equipos en los que puede desempeñar diversos papeles (dirigir el grupo, ser experto, moderador, etc.)

En general, los estudiantes tienden a adoptar un papel más activo, motivado, profundo y autocontrolado en el aprendizaje. La tendencia es a un aprendizaje más en colaboración que individual.

#### **1.2.2.4. Administrador**

Es el encargado de monitorear y administrar el sistema. Dependiendo si el sistema es para una corporación esta persona suele ser el encargado del departamento de capacitación. En cuestiones educativas, puede ser la persona encargada de la coordinación académica.

#### **1.2.3. El AAC como una solución a la sobrepoblación estudiantil**

Como se mencionó al inicio de este capítulo, la educación está tomando una importancia tal que las personas están buscando fuentes de información, esto ha provocado que las instituciones dedicadas a satisfacer esta necesidad estén siendo insuficientes, a pesar de que la educación a distancia no es un término nuevo (hace años que existe la educación por correspondencia), si lo es Aprendizaje Asistido por Computadora.

A medida que las comunicaciones han adquirido una velocidad impresionante, también lo es la expectativa de las personas en obtener respuestas e información con la misma velocidad.

Ha demostrado que puede satisfacer muchas de las necesidades puesto que no requiere un horario específico, ni salón, ya que puede realizarse en cualquier tiempo y en cualquier lugar donde se disponga de una computadora además, si se realiza en forma adecuada puede incluso motivar a los estudiantes a continuar en la búsqueda de la sabiduría. Esto puede satisfacer a los alumnos que por cuestiones propias (religión, trabajo, distancia, etc.), no pueden asistir a una clase presencial. También mejora la situación de instituciones que por razones de presupuesto o espacio, no pueden albergar más estudiantes, ya que al existir una sobrepoblación estudiantil, los recursos disponibles (aulas, profesores, escritorios, auxiliares ) ya no son suficientes, puede ser la solución a esta problemática, proveyendo de "aulas virtuales".

# **2. METODOLOGÍAS PARA LA CREACIÓN DE SISTEMAS DE APRENDIZAJE ASISTIDO POR COMPUTADORA**

#### **2.1. Introducción**

Los cursos de Aprendizaje Asistido por Computadora (AAC), son mucho más que leer por internet, por lo que la creación de dichos cursos va mucho más allá de simplemente ingresar contenidos planos en internet, para que los estudiantes puedan leerlos, se debe tener en cuenta muchos de los aspectos que hacen interesante y atractivo para el estudiante continuar con el curso. Se debe promover la participación activa entre participantes y formadores, esto es para hacer del aprendizaje un proceso activo, constructivo y orientado hacia el cumplimiento de un objetivo, que permita mantener al alumno en continuo movimiento. (González, 2003)

Se describen a continuación algunas metodologías que deben emplearse cuando se decide trabajar en la creación de cursos AAC, esto es para lograr un curso de calidad, que mantenga al alumno interesado, y le permita obtener el mayor conocimiento. Estas metodologías no son excluyentes, por lo que pueden usarse varias a la vez.

#### **2.2. Metodología de John F. Wedman**

Según Marta Sánchez y Rafael Lacambra, (Sánchez, 1998) al crear un curso AAC se deben tomar en cuenta varios aspectos, siendo estos: el contenido, la interfase, y la interactividad.

Contenido: al hablar de contenido también se debe definir el público al que va dirigido (perfil), la calidad del contenido, la profundidad o niveles a trabajar y la claridad en los objetivos, debe recordarse que no es lo mismo diseñar un contenido para un curso tradicional que para un curso AAC.

Interfase: esta debe ser fácil de usar (amigable), clara en la navegación (fácil de navegar), con metáforas sencillas, texto de calidad, buenas imágenes, sonidos y videos de calidad.

Interactividad: se debe tener retroalimentación, secuencias definidas, ejercicios y evaluaciones, cuestionarios, ayuda en línea y fuera de línea, buena comunicación con el usuario.

Al momento de preparar las unidades del curso, sugieren (Sánchez, 1998) utilizar la metodología de John F. Wedman en la que se deben trabajar los siguientes pasos en el orden en que se presentan.

#### **Ganar atención**

Obtener la atención del alumno es importante al momento de iniciar una nueva unidad, un nuevo tema, por lo que se debe motivar al alumno con gráficas, sonidos, juegos, videos, imágenes, todo aquel elemento que atraiga la atención del alumno, para luego pasar al contenido propiamente dicho.

#### **Informar al alumno de los objetivos**

Se debe informar al alumno de los objetivos que se pretenden alcanzar, pero para ello deben estos objetivos ser claramente definidos, puede utilizarse una pre-evaluación. Presentarlos en forma gráfica y de ser posible con una pequeña demostración interactiva.

#### **Informar al alumno de los prerrequisitos**

En caso sean necesarios algunos conocimientos previos, es importante informarlos al alumno para que tome las medidas necesarias.

#### **Presentación de estímulos**

Al momento de presentar el contenido éste puede hacerse en forma de texto (leído o escuchado), gráficas, videos, imágenes o escenas. Debe recordarse que es el alumno el que mantiene el control de la presentación. Además, es importante que existan referencias internas, a libros, a páginas web, artículos, etc.

#### **Ofrecer una guía**

Al mantener la atención del alumno por medio de animaciones, sonidos, flechas, botones, referencias, enlaces, puede hacerse la interfase muy compleja para el alumno, por lo que en todo momento debe disponer de pantallas de ayuda y contar con ejemplos e ilustraciones.

#### **Resultado del uso del** *software* **en el aprendizaje**

Para conocer el resultado del uso del *software* en el aprendizaje se deben utilizar preguntas, evaluaciones y juegos sobre el contenido. Puede evaluarse la aplicación del tema aprendido mediante resolución de problemas o control de situaciones. De ser aplicable pueden usarse simulaciones.

#### **Evaluación de rendimiento**

Uno de los aspectos más importantes es la evaluación del rendimiento, ésta puede hacerse por medio de exámenes, teniendo también en cuenta un tiempo límite de respuesta y registro.

#### **Retroalimentación**

Es importante una retroalimentación mediante el despliegue de los resultados, ayuda en las respuestas incorrectas e información adicional y ejemplos.

#### **Mejora a la retención del conocimiento**

Dependiendo de la evaluación y la retroalimentación es importante también una repetición del contenido no aprendido y la aplicación del nuevo contenido.

#### **2.3.Estructura de la presentación del curso**

La estructura de la presentación es el modelo mental de la estructura del salón de clases basado en la *web*, que se forma en los visitantes a medida que ellos navegan en las páginas del sitio (Barrios, 2001). Existen tres tipos de estructura de presentación: jerárquica, secuencial e hipermedia.

#### **2.3.1. Estructura de la presentación jerárquica**

Esta estructura tiene un grupo de elementos en un nivel que a su vez puede llevar a otro grupo de elementos y cada uno de estos a otro grupo de elementos, y así sucesivamente, en este tipo de estructura es importante que se le indique al alumno la forma en que debe navegar. Cuando la información está ordenada en forma de estructura jerárquica, debe también darle al alumno la sensación de que las páginas están organizadas de forma jerárquica.

En la figura 1, puede apreciarse un curso en el que los contenidos se presentan en forma jerárquica, esto hace que el alumno pueda decidir que tema desea estudiar, es muy útil cuando el alumno está haciendo un repaso, pues puede escoger que tema desea reforzar, sin necesidad de navegar por todo el curso para encontrarlo.

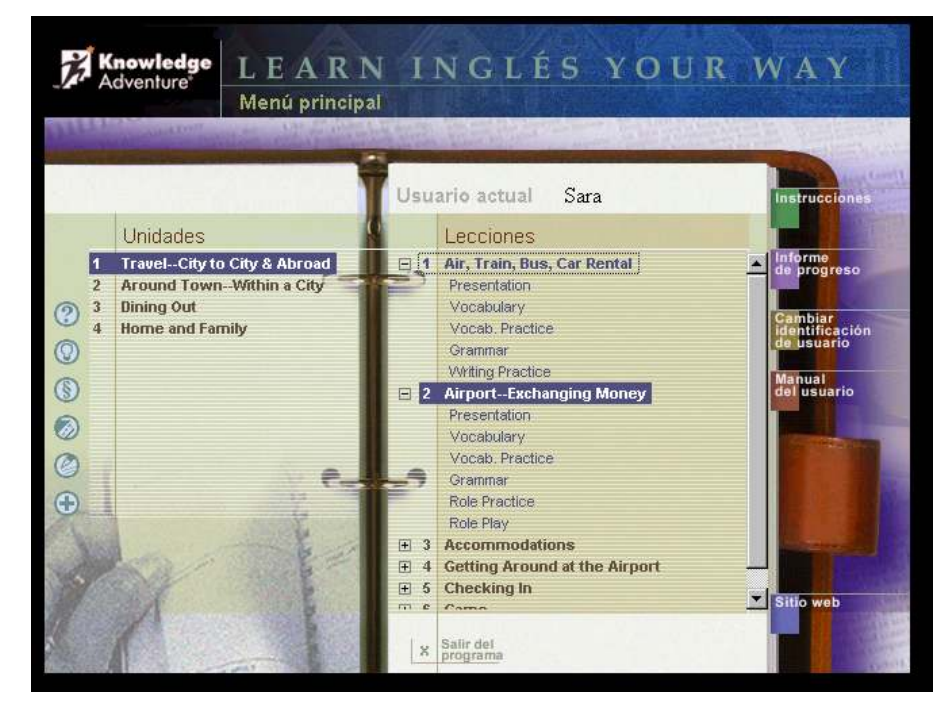

**Figura 1. Ejemplo de un curso presentado en forma jerárquica** 

Fuente: *Knowledge Adventura, Learning Inglés Your Way*

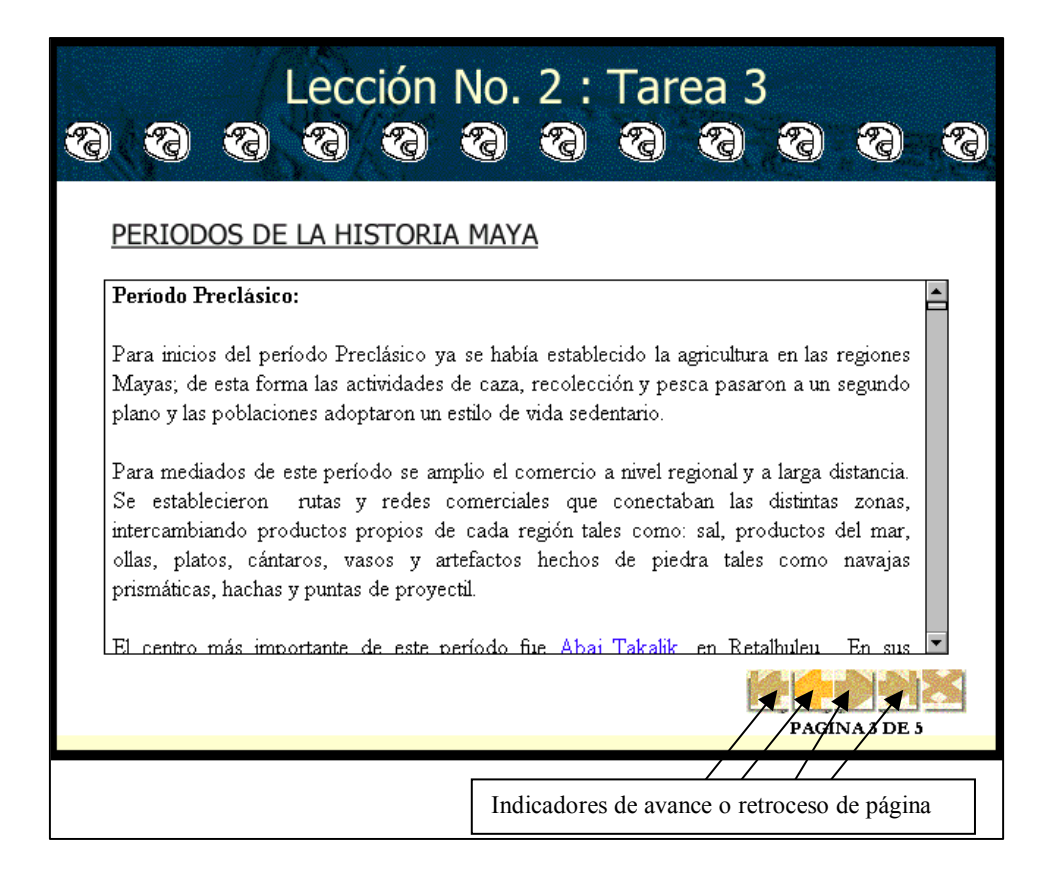

### **2.3.2. Estructura de la presentación secuencial**

Este tipo de estructura simula la operación que se lleva a cabo en un libro, algunos ejemplos incluyen páginas de una guía de estudio o de texto en línea y permite desplazarse a través de varias páginas, una tras de otra.

Un curso que es presentado de esta forma es muy fácil de seguir para los usuarios inexpertos, pues su similitud con la lectura de un libro la hace fácil de usar, sin embargo, para los usuarios expertos puede ser muy tediosa. En la figura 2 se muestra un ejemplo de este tipo de estructura

#### **Figura 2. Ejemplo de un curso presentado en forma secuencial**

Fuente: Héctor Rafael Torres Salazar. Explorando la Cultura Maya

#### **2.3.3. Estructura de la presentación hipermedia**

En este tipo de estructura se utilizan mucho las características hipermedia de la *web*, ya que permite seguir los vínculos que llevan al alumno a una multitud de páginas.

En las figuras 3 y 4 se muestran ejemplos de este tipo de estructura. Es importante hacer notar que debido a las características de los cursos AAC, lo más común es utilizar una mezcla de las tres estructuras mencionadas anteriormente. Esto también permite al alumno una variación en la presentación del material para no hacerlo monótono.

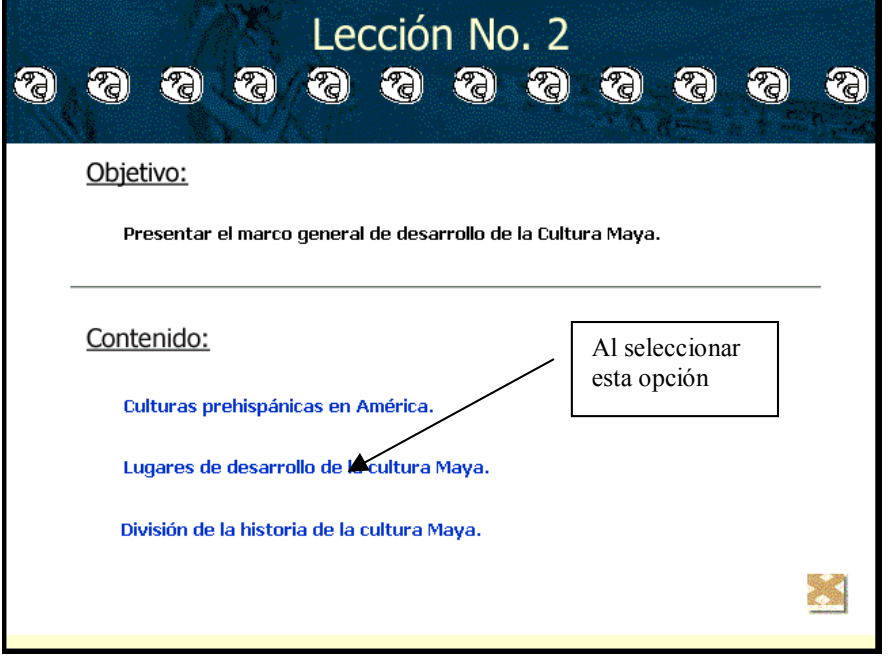

**Figura 3. Ejemplo de curso presentado en forma hipermedia** 

Fuente: Explorando la Cultura Maya de Héctor Rafael Torres Salazar

**Figura 4. Ejemplo de un curso presentado en forma hipermedia al escoger opción** 

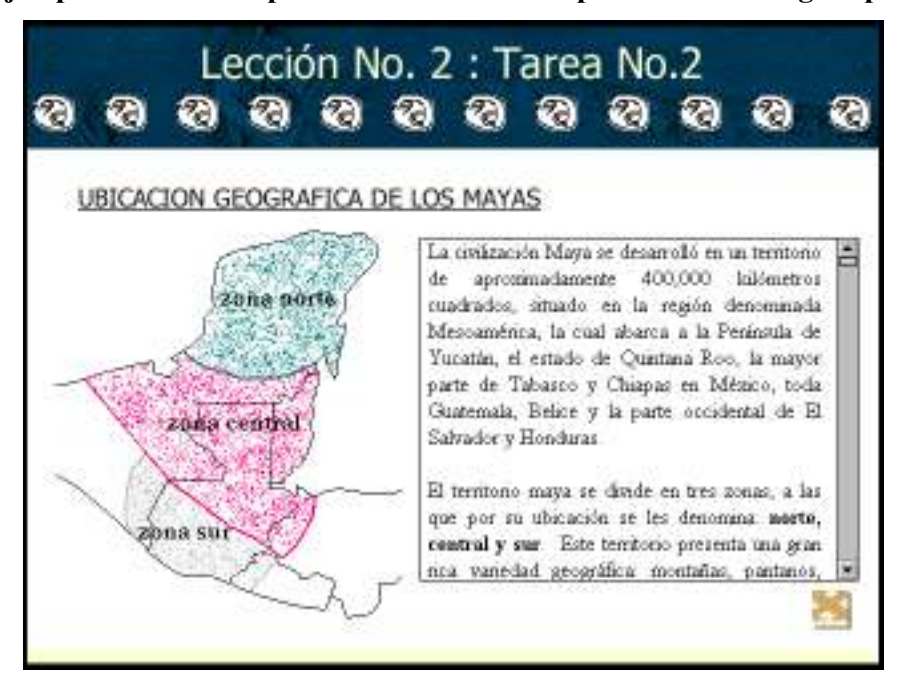

Fuente: Explorando la Cultura Maya de Héctor Rafael Torres Salazar

#### **2.4.Análisis y diseño de sistemas AAC**

Al realizar un sistema AAC deben combinarse procesos de ingeniería de *software* con metodologías psicopedagógicas, según Rivera Porto (Torres, 2002), un curso AAC consta de lecciones, las que a su vez se componen de módulos y los módulos de marcos, estos pueden ser presentados en una o más pantallas.

"La lección articula un concepto con otros conceptos relacionados alrededor de una temática y puede contener a varios módulos.""(Torres, 2002) "Un módulo es la unidad básica de enseñanza aprendizaje, que tiene sentido para la lección, generalmente alrededor de un solo concepto. El marco de aprendizaje (llamado marco instruccional en la literatura de la enseñanza programada, que es de donde proviene) es la unidad básica en que conviene descomponer un concepto para que éste sea asimilable". (Torres, 2002)

Al preparar un curso AAC es importante tomar en cuenta ciertos parámetros como: recurso humano, *hardware* y *software* con que se cuenta o que se debería tener, presupuesto, tiempo. (Torres, 2002)

#### **2.4.1. Análisis de una lección AAC**

Algunos autores al definir la jerarquía de los cursos AAC, obvian los módulos ya que van directamente de las lecciones hacia los marcos, sin embargo en el presente trabajo se muestra el análisis incluyendo los módulos. El análisis de una lección AAC consta de los siguientes pasos.

#### **2.4.1.1. Descripción del** *corpus*

En este paso se debe definir en forma precisa lo que se pretende enseñar, el contenido propiamente dicho, qué material será incluido y cuál será excluido. Esto es, tener bien claro lo que se quiere enseñar y lo que se quiere que los alumnos aprendan (Torres, 2002).

#### **2.4.1.2. Viabilidad y riesgos del proyecto**

Se debe investigar en este paso la viabilidad y los riesgos de desarrollar el proyecto, para ello los riesgos pueden clasificarse en: tamaño de la aplicación, características de los usuarios, entorno de desarrollo, tamaño y experiencia del equipo de desarrollo. La viabilidad se determina según: viabilidad económica, técnica y pedagógica, sobre conocimientos previos de los usuarios y verificación de otras alternativas para el proyecto.

#### **2.4.1.3. Perfil del estudiante**

Se debe identificar el perfil de alumno al que va dirigido el curso AAC, esto es para tomarse en cuenta al momento de realizar el diseño de las pantallas y el material que se va a incluir. Se deben tomar en cuenta los intereses y edades de los alumnos, incluso el lenguaje y expresiones típicas del grupo al que va dirigido el curso, especialmente cuando va a ser utilizado por alumnos de diferentes países o diferentes culturas, evitando siempre expresiones típicas que puedan molestar a otros.

#### **2.4.1.4. Análisis de objetivos**

 En este paso se realiza una descomposición por etapas de los objetivos que se quieren alcanzar, que tareas o conceptos están involucradas. Esta es una de las etapas más importantes pues de los objetivos a alcanzar se desprende qué contenido se va a presentar y como se va a presentar.

#### **2.4.1.5. Desarrollo del temario**

Se enuncia utilizando una estructura de presentación jerárquica del curso, incluyendo el material a ser enseñado. Debe recordarse que desarrollar un curso AAC no es simplemente trasplantar el temario de un curso tradicional, se debe ser más flexible y específico. Se muestra en la figura 5 una tabla con una estructura jerárquica para desarrollar el temario.

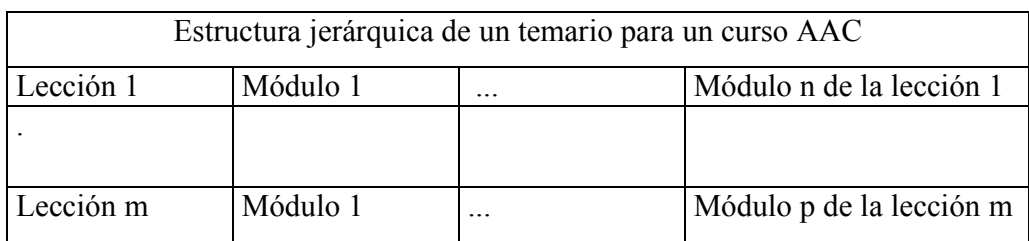

#### **Figura 5. Temario de un curso AAC**

A su vez cada uno de los módulos de cada lección debe ser definido con sus objetivos y prerrequisitos

| Lección   | Módulo   | Objetivos             | Prerrequisitos                  |
|-----------|----------|-----------------------|---------------------------------|
|           | Módulo 1 | Objetivo del módulo 1 | Prerrequisito para el módulo 1  |
|           |          |                       |                                 |
| Lección 1 |          |                       |                                 |
|           |          |                       |                                 |
|           | Módulo n | Objetivo del módulo n | Prerrequisitos para el módulo n |
|           |          |                       |                                 |
|           |          |                       |                                 |
|           |          |                       |                                 |
| Lección m | Módulo 1 | Objetivo del módulo 1 | Prerrequisitos para el módulo 1 |
|           |          |                       |                                 |
|           |          |                       |                                 |
|           |          |                       |                                 |
|           | Módulo p | Objetivo del módulo p | Prerrequisitos para el módulo p |

**Figura 6. Definición de los módulos para un curso AAC** 

#### **2.4.1.6. Elección de la modalidad AAC**

En este momento se realiza la elección de la modalidad AAC que puede ser: tutor, ejercitación y práctica, juegos, simulación, herramientas, descubrimiento. "Independientemente de la modalidad que se adopte, lo que se debe buscar es poder escribir un material que de manera completa y no errática alcance los objetivos planeados en el tiempo, sin excederse en los recursos" (Torres, 2002).

#### **2.4.2. Análisis de tareas**

Este es el paso más elaborado del diseño de un curso AAC, pues se debe ser claro al momento de definir las tareas o marcos de aprendizaje, siempre recordando los objetivos que se han definido.

#### **2.4.2.1. Marcos de aprendizaje**

"El concepto de marco de aprendizaje es el de una unidad mínima de aprendizaje que tiene sentido en sí misma, que ya no conviene dividirla pedagógicamente, aunque conceptualmente se pudiera". (Torres 2002) Un marco puede ser presentado en mas de una pantalla, aunque lo deseable es que se presente en una sola pantalla, cosa que no siempre es posible, debido a la naturaleza del conocimiento que se presenta. El contenido de un marco puede contener.

- $\checkmark$  El título
- $\checkmark$  La explicación
- $\checkmark$  Un ejemplo
- $\checkmark$  Pregunta y retroalimentación

En la figura 7 se muestra un formato para definir los marcos de aprendizaje, siguiendo el mismo formato que se mostró en el desarrollo de temario.

| Lección   | Módulo               | Marcos  |
|-----------|----------------------|---------|
|           | Módulo 1             | Marco 1 |
|           |                      |         |
| Lección 1 |                      |         |
|           |                      | Marco s |
|           |                      |         |
|           | Módulo n             | Marco 1 |
|           |                      |         |
|           |                      |         |
|           |                      | Marco t |
| ÷,        |                      |         |
| Lección m | Módulo 1             | Marco 1 |
|           |                      |         |
|           |                      |         |
|           |                      | Marco o |
|           | $\ddot{\phantom{a}}$ |         |
|           | Módulo p             | Marco q |
|           |                      |         |
|           |                      |         |
|           |                      | Marco t |

**Figura 7. Formato para marcos de aprendizaje** 

#### **2.4.2.2. Marcos de evaluación**

Estos marcos agrupan los conceptos a evaluar. Debido a la importancia de esta sección, se sugiere concebir primero los marcos de aprendizaje, luego escribir el contenido de las pruebas o marcos de evaluación, para posteriormente escribir los marcos de aprendizaje.

Debe recordarse que la evaluación debe medir si se alcanzó o no lo propuesto en el objetivo.

#### **2.4.2.3. Planeación, ordenamiento y secuencia de una lección**

Al crear un curso AAC, debe realizarse con un plan que va desde encontrar una estrategia pedagógica de presentación hasta la asimilación de material, en el que es importante encontrar el orden de presentación. Para encontrar este orden se debe realizar un análisis de prerrequisitos, para ello se debe realizar una lista de prerrequisitos de todas las tareas, y comparar con las habilidades y conocimientos que se van a adquirir en cada uno de los módulos, como se planteo en el desarrollo del temario.

#### **2.4.2.4. Escribiendo los marcos**

En este punto es importante tomar en cuenta lo que se ha descrito en la metodología de John F. Wedman, referente a las etapas que se deben tener en mente al momento de escribir los marcos. Para que éstos cumplan con los objetivos que se han trazado, es importante mantener el orden siguiente

- Ganar la atención del alumno
- $\checkmark$  Informar del objetivo
- $\checkmark$  Recordar sobre los prerrequisitos
- $\checkmark$  Presentar el material de manera atractiva y estimulante
- $\checkmark$  Proveer una guía de aprendizaje
- $\checkmark$  Hacer una prueba, pregunta o examen
- $\checkmark$  Dar retroalimentación del punto anterior
- $\checkmark$  Evaluar y mostrar eventualmente el desempeño
- $\checkmark$  Incrementar su retención

#### **2.4.2.5. Diseño de pantallas**

Al diseñar las pantallas debe crearse primero el *storyboard* o guión editado, este contiene la información de los elementos a incluir en la pantalla, en la figura 8 se muestra la plantilla para el *storyboard* de una pantalla.

**Figura 8. Plantilla para el** *storyboard* **de una pantalla** 

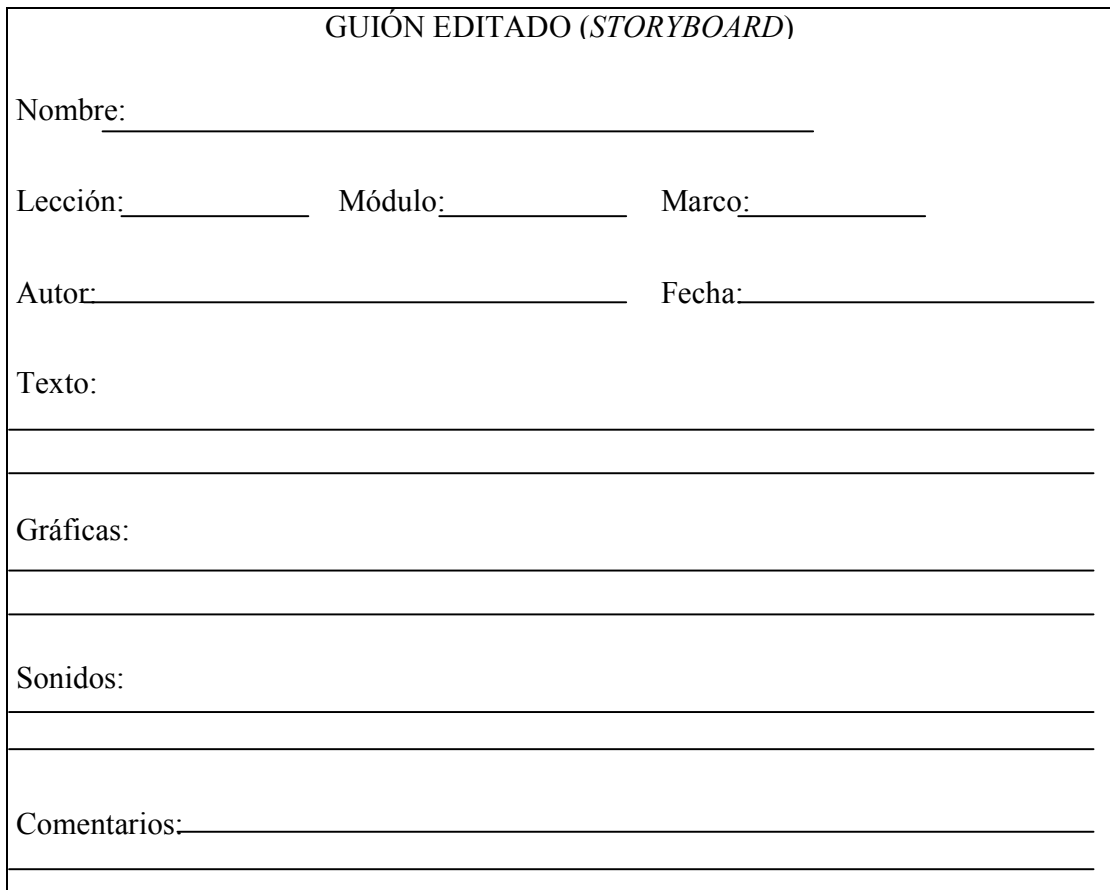

Fuente: Héctor Rafael Torres Salazar, **Metodología de desarrollo de sistemas de aprendizaje asistido por computadora basados en multimedia**, Página 95

También se debe especificar cómo aparecerán los objetos en la pantalla, esto se hace en una plantilla de pantalla (*screen layout*) un ejemplo de esta plantilla se muestra en la figura 9.

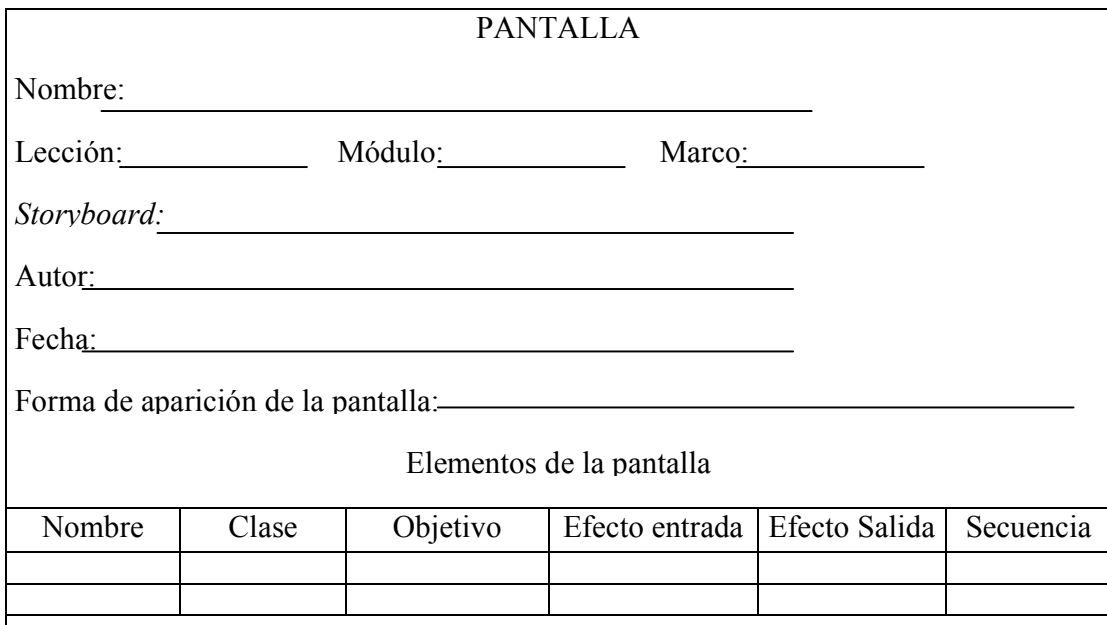

#### **Figura 9. Plantilla para una pantalla**

Fuente: Héctor Rafael Torres Salazar, **Metodología de desarrollo de sistemas de aprendizaje asistido por computadora basados en multimedia**, Página 96

#### **2.5. Guías para el diseño multimedia**

Según Torres Salazar (Torres, 2002), al momento de crear aplicaciones AAC, deben tomarse en cuenta ciertos aspectos que determinarán en gran parte el resultado del curso AAC que se está diseñando, estos aspectos son

- $\checkmark$  Usuarios finales y utilidad de la aplicación
- $\checkmark$  Formato y estructura
- $\checkmark$  Diseño y estilo
- $\checkmark$  Retroalimentación y ayuda
- $\checkmark$  Navegación
- $\checkmark$  Interacción
- Documentación técnica del sistema

#### **2.5.1. Usuarios finales y utilidad de la aplicación**

Se debe al momento de diseñar la aplicación tomar en cuenta a los usuarios finales, considerando que éstos pueden ser: experimentados, inexpertos, intermedios o con necesidades especiales (dificultades visuales, auditivas o del habla), internacionales o multiculturales, lo cual debe influir en evitar situaciones que no sean comprensibles al usuario final de la aplicación.

En cuanto a la utilidad, ésta se ve incrementada cuando se cumplen con aspectos como: funcionalidad, consistencia, facilidad de aprendizaje, adaptabilidad al usuario, buena organización de la información, navegación clara, retroalimentación y ayuda.

#### **2.5.2. Formato y estructura**

En este aspecto se ven cuestiones como: consistencia, funcionalidad, control del usuario, retroalimentación, simplicidad y uso de medios apropiados.

#### **2.5.3. Diseño y estilo**

Este aspecto determinará lo interesante y fácil de comprender que sea la aplicación, para contribuir en esto, deben tomarse en cuenta: un buen esquema de navegación, un esquema de página claro y consistente, buen uso de los botones, buen manejo del color, texto y gráficas de buena calidad, gráficas de tamaño adecuado, evitar distractores con imágenes de fondo, uso correcto de viñetas y uso de analogías y metáforas.

#### **2.5.4. Ayuda y retroalimentación al usuario**

Por muy bien diseñado que esté un sistema, siembre requiere algún tipo de ayuda para el usuario, ésta debe estar siempre disponible, debe ser veraz, consistente, flexible, funcional y útil. La ayuda debe estar acorde a la tarea que realiza el usuario, puede también estar en forma de un tutor. Un buen sistema de ayuda debe decir cómo usar la aplicación y no simplemente describir la aplicación.

En cuanto a la retroalimentación ésta debe usarse para indicarle al usuario si está en el camino correcto o no. Debe indicarle al usuario cómo se afectó el sistema con su acción y cuál es el nuevo estado del sistema.

#### **2.5.5. Navegación**

Como ya se ha mencionado, en este tipo de aplicaciones una navegación clara y sencilla puede evitar dificultades, sin embargo, la calidad de la navegación depende de la estructura y detalles de la aplicación. Para diseñarla se debe tomar en cuenta a los usuarios finales, ya que mucho dependerá de la experiencia de ellos, algunos autores sugieren utilizar por separado los modos experto y novato, esto para darle mayor libertad de navegación al modo experto que al novato. Cuando se tengan marcos con muchas pantallas se sugiere agregar opciones que permiten seleccionar determinado tema en particular.

### **2.5.6. Interacción**

Este es uno de los aspectos más importantes en las aplicaciones AAC, por lo que deben diseñarse permitiendo una fácil interacción de parte del usuario, con enlaces claros y consistentes (manteniendo color y estilo), utilizando frases sencillas y acordes a su significado para los enlaces, esto permitirá al usuario saber hacia donde lo llevará el enlace.

#### **2.5.7. Documentación técnica del sistema**

Los sistemas AAC por sus características deben prever la posibilidad de ajustes o mejoras posteriores, por lo que es necesaria la documentación técnica del desarrollo del sistema. Dependerá de la herramienta de autor que se seleccione, para poder documentar internamente la aplicación. Al diseñar la aplicación siguiendo las metodologías presentadas en este capítulo, se tendría al final una documentación de la estructura principal de la aplicación.

# **3. DISEÑO DEL SISTEMA MULTIMEDIA PARA EL CURSO LÓGICA DE SISTEMAS**

#### **3.1. Selección de la metodología a utilizar**

En el diseño del sistema multimedia para el curso de Lógica de Sistemas, se emplearán varias de las metodologías presentadas en el capítulo 2, siendo cada una de ellas una valiosa ayuda en los distintos aspectos del curso:

- En cuanto a la didáctica, se utilizarán los aspectos sugeridos por la metodología de John F. Wedman
- $\checkmark$  En cuanto a la estructura de la presentación, se utilizará una combinación de las tres estructuras, es decir jerárquica, secuencial e hipermedia
- $\checkmark$  En cuanto al análisis y diseño, se seguirá la metodología presentada en el Análisis y diseño de sistemas AAC.

Adicionalmente, se incluirá en el diseño del sistema multimedia del curso aspectos solicitados por la Dirección de Escuela, para cada una de las unidades dichos aspectos serán distribuidos a lo largo de las lecciones, módulos o marcos:

- a) Titulo
- b) Actividades
- c) Objetivo
- d) Conceptos
- e) Estructura de contenido
- f) Material de referencia
	- $\checkmark$  Documentos
- $\checkmark$  Referencia interna
- $\checkmark$  Páginas web
- $\checkmark$  Libros
- $\checkmark$  Folletos.
- g) Habilidades a desarrollar
	- $\checkmark$  Cognoscitivas
- h) Evaluación
	- $\checkmark$  Ejercicios
	- $\checkmark$  Evaluación presencial

#### **3.2. Análisis y diseño del sistema**

Utilizando la metodología descrita en el capítulo 2, se procede a describir cada uno de los aspectos necesarios para el análisis y diseño del sistema multimedia para el curso de Lógica de Sistemas.

#### **3.2.1. Descripción del** *corpus*

En el presente trabajo de graduación se pretende enseñar a través del sistema multimedia el contenido del curso de Lógica de Sistemas para la carrera de Ingeniería en Ciencias y Sistemas de la Universidad de San Carlos de Guatemala, abarcando este contenido las siguientes unidades.

- $\checkmark$  Lógica de los sistemas humanos
- $\checkmark$  Lógica
- $\checkmark$  Lógica del concepto
- $\checkmark$  El lenguaje y la lógica de las proposiciones
- $\checkmark$  Razonamientos y falacias
- $\checkmark$  La creatividad y bloqueos mentales

#### **3.2.2. Viabilidad y riesgos**

Al desarrollar la presente aplicación multimedia se tomaron en cuenta los siguientes aspectos:

- a) **Tamaño de la aplicación**: se pretende desarrollar un sistema multimedia que cubra el contenido de todo un curso, esto puede implicar como resultado una aplicación muy grande, debido sobre todo al almacenamiento de imágenes, sonidos y videos, los cuales son imprescindibles en el desarrollo de una aplicación multimedia. Por lo que se va a trabajar por internet, bajando únicamente lo que deberá cubrir cada módulo o marco. De ser trabajado en CD puede ser necesario uno o dos CD's.
- b) **Características del grupo**: por ser el grupo al que va dirigido el proyecto, tan heterogéneo, se debe tener cuidado al diseñar las pantallas, al plantear los textos, para poder cubrir los objetivos que se pretenden y minimizar los riesgos de falta de comprensión.
- c) **Entorno de desarrollo:** se va a utilizar una herramienta de autor, por lo que los riesgos de programación se reducen, sin embargo, existen los riesgos asociados al *hardware* en el que se deberá desarrollar la aplicación, por lo que se sugiere utilizar equipo de gran capacidad para minimizar estos riesgos.
- d) **Tamaño y experiencia del equipo de desarrollo:** se cuenta con experiencia pedagógica y didáctica por parte del desarrollador, además, se cuenta con la asesoría del profesor del curso referente al desarrollo y presentación de los contenidos. También deberá ser aprobada por parte del departamento académico de la Escuela de Sistemas.

e) **Viabilidad económica:** el desarrollo de una aplicación del tipo que se pretende puede ser muy caro, debido al alto costo de las herramientas de autor, pero para el efecto del presente trabajo de graduación se utilizará una herramienta de autor solicitada en periodo de prueba, esto disminuye el costo del sistema. Además, se puede cubrir utilizando únicamente dos tutores, el número de estudiantes que se tendrían que asignar a aproximadamente 6 secciones si se trabajan en el modo tradicional., esto disminuye sueldos, necesidad de aulas y tiempo.

#### **3.2.3. Perfil de los alumnos**

El público al que va dirigido el sistema multimedia está formado por alumnos de primer ingreso a la Facultad de Ingeniería de la Universidad de San Carlos de Guatemala, que han seleccionado la carrera de Ingeniería en Ciencias y Sistemas. Se analizarán las características de dichos alumnos

- a) **Antecedentes académicos:** son alumnos universitarios, que tienen ya una carrera a nivel diversificado, ésta puede ser bachillerato, magisterio, perito contador, secretariado, etc., con sus diferentes variantes, por lo que se esperan alumnos con conocimientos y habilidades a este nivel.
- b) **Lenguaje:** el lenguaje empleado por los alumnos es un lenguaje moderno, un alto porcentaje maneja un caló chapín, sin embargo, no debe descartarse la posibilidad de alumnos centroamericanos o mexicanos, para los que ciertas expresiones no signifiquen lo mismo.
- c) **Madurez del estudiante:** se esperan alumnos entre 16 y 22 años, con la madurez propia de dicha edad, sin embargo, no se debe descartar la existencia de alumnos fuera de este rango. En cuanto a capacidad y rapidez de asimilación, de abstracción y comprensión de conceptos, se espera que estén dentro de un mismo rango, ya que estos aspectos son evaluados al momento de realizarse el examen de admisión para la Facultad de Ingeniería.
- d) **Entrenamiento previo:** no se espera mucho entrenamiento previo en este tipo de cursos, sin embargo eso no descarta que tengan experiencia en el uso de computadoras, uso de internet o correo electrónico.
- e) **Motivación:** por ser un curso que se impartirá por primera vez en modo computarizado, se espera que despierte interés por parte de los alumnos, el cual deberá mantenerse a través de todo el curso utilizando las condiciones adecuadas.
- f) **Tipo de uso de la lección:** se presentará en el curso material nuevo, que sólo será presentado de esta manera, por lo que dicho material debe ser lo más explícito posible, sin dejar lugar a ambigüedades ni confusiones por parte del alumno, esto será un aspecto importante durante el desarrollo de la aplicación.

#### **3.2.4. Objetivos**

Al finalizar el curso, el alumno deberá ser capaz de.

- $\checkmark$  Definir qué es lógica formal, lógica matemática y lógica sistémica.
- $\checkmark$  Definir qué es un modelo mental.
- $\checkmark$  Explicar cómo se construyen los modelos mentales a partir de los conceptos y las proposiciones.
- $\checkmark$  Distinguir los diferentes niveles lógicos en que pueden ubicar los conceptos.
- $\checkmark$  Identificar y realizar las operaciones mentales de descubrir, inventar, distorsionar y definir de la manera más conveniente posible.
- Poner en práctica sus operaciones mentales de abstraer, analizar y recordar diferenciando las maneras en que pueden realizarse.
- $\checkmark$  Distinguir las proposiciones y las frases abiertas en las expresiones del lenguaje, así como las cuantificaciones y generalizaciones.
- $\checkmark$  Poner en práctica las operaciones mentales de razonar y concluir pudiendo distinguir las diferentes maneras en que pueden realizarse.
- $\checkmark$  Distinguir los razonamientos correctos de los incorrectos y desarrollar habilidad para evitar conclusiones incorrectas.
- $\checkmark$  Definir, identificar y realizar procesos de pensamiento distintos del razonamiento, tales como la creatividad, la memoria y la asociación.
- Definir y poner en práctica una metodología para resolver problemas
- $\checkmark$  Definir y poner en práctica una metodología para realizar investigaciones eficientemente.
- $\checkmark$  Definir y poner en práctica una metodología para aprender a aprender.

#### **3.2.5. Temario**

Al desarrollar el temario para la presente aplicación, se respetará la división del contenido en lecciones, módulos y marcos, que se describió en el análisis y diseño de sistemas AAC.

Las lecciones se dividirán en módulos, para los cuales se deben definir objetivos y prerrequisitos, así como las habilidades a desarrollase.

#### **3.2.5.1. Determinación de las lecciones**

Diversos autores han sugerido que la duración de cada sesión del alumno en el curso multimedia no exceda de 40 minutos, por lo que las unidades del curso que se describieron en el inciso 3.2.1 descripción del *corpus*, se dividirán en lecciones, como puede observarse en la figura 10.

|    | Unidad                                       | Lección                             |
|----|----------------------------------------------|-------------------------------------|
|    | Lógica de los sistemas humanos               | 1.1 El enfoque de sistemas          |
|    |                                              | 1.2 El ser humano como sistema      |
|    |                                              | 1.3 Los modelos mentales            |
| 2. | Lógica                                       | 2.1 Nociones preliminares de lógica |
|    |                                              | 2.2 El conocimiento                 |
|    |                                              | 2.3 El pensamiento                  |
|    |                                              | 2.4 Lógica                          |
| 3. | La lógica del concepto                       | Concepto<br>3.1                     |
|    |                                              | Objetos<br>3.2                      |
|    |                                              | 3.3 Operaciones conceptuadoras      |
| 4. | El lenguaje y la lógica de las proposiciones | 4.1 Lógica de las proposiciones     |
|    |                                              | 4.2 Lógica matemática               |
|    |                                              | 4.3 Lenguaje                        |
| 5. | Razonamientos y falacias                     | Lógica del razonamiento<br>5.1      |
|    |                                              | 5.2 Falacias                        |
| 6. | La creatividad y bloqueos mentales           | La creatividad<br>6.1               |
|    |                                              | 6.2 Bloqueos mentales               |

Figura 10. Lecciones del curso de Lógica de Sistemas

.

#### **3.2.5.2. Determinación de los módulos**

Por la extensión del contenido, se trabajará por separado cada una de las unidades, para una mayor claridad y comprensión.

En la determinación de los módulos es importante la definición de los objetivos que se pretenden alcanzar, así como también los prerrequisitos que se espera que el alumno ya tenga cubiertos, para que pueda tener una completa comprensión del material presentado en el módulo.

En las siguientes secciones se presentan las seis unidades con sus respectivas lecciones, así como los módulos que las integran y para cada uno de dichos módulos se describen los objetivos que se pretenden alcanzar, así como los prerrequisitos mínimos para poder cubrir el contenido de ellos. Dichos objetivos fueron elaborados por uno de los catedráticos que actualmente imparte el curso de Lógica de Sistemas.

a) **Unidad 1. Lógica de los sistemas humanos:** en esta unidad se cubren los conceptos de sistemas, pensamiento sistémico, modelos mentales. Se trabajarán en tres lecciones que se dividen en módulos como se muestra en la figura 11.

| Lecciones                     | Módulos                                       | Objetivos                                                                                                    |         | Prerrequisitos                                                                                                    |
|-------------------------------|-----------------------------------------------|----------------------------------------------------------------------------------------------------|---------|----------------------------------------------------------------------------------------------------|
| El enfoque de<br>sistemas     | El concepto de<br>sistema                     | Comprender explícitamente a qué<br>$\circ$<br>puede hacerse referencia con el<br>término de sistema<br>Desarrollar la habilidad de<br>$\circ$<br>identificar las partes de un sistema                                                                                                    | $\circ$ | Experiencias de<br>cualquier naturaleza en<br>un entorno social                                                        |
|                               | El pensamiento<br>sistémico                   | Comprender la diferencia entre la<br>$\circ$<br>realidad y una representación de<br>la realidad (modelo)<br>Definir las premisas sobre las que<br>$\circ$<br>se desarrolla la representación<br>sistémica de la realidad<br>Desarrollar la habilidad de<br>$\circ$<br>identificar sistemas dentro de la<br>realidad | $\circ$ | Experiencia en ver la<br>realidad tras el modelo<br>mental cartesiano                                                  |
| El ser humano<br>como sistema | Análisis<br>sistémico del ser<br>humano       | Apreciar y describir en términos<br>$\circ$<br>generales la complejidad del ser<br>humano al verlo como sistema                                                                                                    | $\circ$ | Comprender el<br>concepto de sistema y<br>la perspectiva de la<br>realidad tras el modelo<br>mental sistémico          |
|                               | El sistema<br>cerebro-mente                   | Describir los últimos hallazgos y<br>$\circ$<br>modelos de interpretación en las<br>investigaciones sobre el<br>funcionamiento del cerebro<br>humano                                                                                                    | $\circ$ | Análisis sistémico del<br>ser humano                                                                                   |
| Los modelos<br>mentales       | Definición y<br>partes de un<br>modelo mental | Identificar la necesidad y utilidad<br>$\circ$<br>de la existencia de los modelos<br>mentales<br>Definir que es un modelo mental<br>$\circ$<br>en forma explícita<br>Diferenciar los elementos que<br>$\circ$<br>constituyen un modelo mental.                                                                      | $\circ$ | Comprensión del<br>funcionamiento del<br>cerebro como<br>generador de procesos<br>abstractos incluidos en<br>la mente. |

**Figura 11. Módulos de la Unidad 1** 

b) **Unidad 2. Lógica:** esta unidad se divide en cuatro lecciones y los módulos son los que se presentan en la figura 12, se ven en esta unidad una introducción a la lógica, los principios lógicos, el conocimiento, el pensamiento, la lógica como ciencia y su relación con otras ciencias.

| Lección                  | Módulo                                    | Objetivos                                                                                                    |         | Prerrequisitos                                             |
|--------------------------|-------------------------------------------|----------------------------------------------------------------------------------------------------|---------|------------------------------------------------------------|
| Nociones<br>preliminares | Introducción a la<br>lógica               | Explicar la definición etimológica<br>$\circ$<br>de lógica                                                                                                    |         |                                                            |
| de lógica                | Los principios<br>lógicos                 | Explicar los principios lógicos<br>$\circ$                                                                                                    | $\circ$ | Completar la<br>introducción a la lógica                   |
| E1<br>conocimiento       | Introducción al<br>conocimiento           | Definir y distinguir las diferencias<br>$\circ$<br>entre datos, e información y<br>conocimiento                                                                                                    | $\circ$ | Comprensión de la<br>existencia de los<br>modelos mentales |
|                          | Modelos del<br>conocimiento               | Distinguir los modelos de<br>$\circ$<br>conocimiento                                                                                                    | $\circ$ | Completar la<br>introducción al<br>conocimiento            |
| E1<br>pensamiento        | Introducción al<br>pensamiento            | Distinguir entre pensar y<br>$\circ$<br>pensamiento.                                                                                                    | $\circ$ | Tener una comprensión<br>del conocimiento                  |
|                          | Elementos del<br>pensamiento              | Describir los principales pasos<br>$\circ$<br>que conlleva el pensar<br>Distinguir la estructura lógica e<br>$\circ$<br>ilógica de un pensamiento oral o<br>escrito.                                                               | $\circ$ | Completar la<br>introducción al<br>pensamiento             |
| Lógica                   | Relación con<br>otras ciencias            | Explicar por qué la lógica es una<br>$\circ$<br>ciencia autónoma                                                                                                    | $\circ$ | Completar<br>conocimiento y<br>pensamiento                 |
|                          | Lógica como<br>ciencia                    | Distinguir el objeto de estudio de<br>$\circ$<br>la lógica de otros objetos de<br>estudio afines a ella.<br>Explicar la importancia y utilidad<br>$\circ$<br>de la lógica<br>Explicar la definición formal de<br>$\circ$<br>lógica | $\circ$ | Relación con otras<br>ciencias                             |
|                          | Estructura<br>fundamental de<br>la lógica | Explicar los elementos de la<br>$\circ$<br>estructura de la lógica                                                                                                    | $\circ$ | Definición de la lógica                                    |

**Figura 12. Módulos de la Unidad 2** 

c) **Unidad 3. Lógica del concepto:** esta tratará los temas de: el concepto, objetos y operaciones conceptuadoras. Estará dividida en tres lecciones que se dividen en módulos como se muestra en la figura 13.

| Lección        | Módulo          |         | Objetivos                            |         | Prerrequisitos         |
|----------------|-----------------|---------|--------------------------------------|---------|------------------------|
| Concepto       | Conceptos y     | $\circ$ | Explicar la importancia del          |         |                        |
|                | realidad        |         | concepto en el proceso del           |         |                        |
|                |                 |         | conocimiento.                        |         |                        |
|                | Documentación   | $\circ$ | Explicar la intensidad y extensión   | $\circ$ | Conocer la importancia |
|                | de conceptos    |         | del concepto                         |         | del concepto en el     |
|                |                 | $\circ$ | Clasificar los conceptos             |         | proceso del            |
|                |                 | $\circ$ | Explicar la triada del concepto      |         | conocimiento           |
|                |                 | $\circ$ | Explicar la definición e identificar |         |                        |
|                |                 |         | y especificar el contexto            |         |                        |
| Objetos        | Objetos         | $\circ$ | Explicar qué son y cómo se           | $\circ$ | Conocer importancia y  |
|                |                 |         | perciben los objetos.                |         | documentación de       |
|                |                 | $\circ$ | Clasificar los objetos               |         | conceptos.             |
|                |                 | $\circ$ | Explicar la relación entre           | $\circ$ | Conocer el contexto de |
|                |                 |         | conceptos y objetos                  |         | los conceptos          |
|                | Ciclo de vida   | $\circ$ | Explicar el ciclo de vida de un      | $\circ$ | Conceptos y objetos    |
|                | de un objeto    |         | objeto                               |         |                        |
|                |                 | O       | Clasificar objetos                   |         |                        |
|                | Asociación de   | $\circ$ | Identificar las asociaciones de      | $\circ$ | Objetos                |
|                | objetos         |         | objetos y su conceptualización       |         |                        |
|                |                 | $\circ$ | Explicar la relación de conjuntos    |         |                        |
|                |                 |         | de objetos por medio de las          |         |                        |
|                |                 |         | asociaciones.                        |         |                        |
|                |                 | $\circ$ | Explicar las formas diferentes de    |         |                        |
|                |                 |         | representar las relaciones.          |         |                        |
| Operaciones    | Operaciones     | $\circ$ | Explicar el concepto de operación    | $\circ$ | Conceptos              |
| conceptuadoras | conceptuadoras  |         | conceptuadora                        | $\circ$ | Objetos                |
|                |                 | $\circ$ | Listar las operaciones               |         |                        |
|                | División        | $\circ$ | Explicar el concepto, tipos y        | $\circ$ | Operaciones            |
|                |                 |         | reglas de la división                |         | conceptuadoras         |
|                | Clasificación o | $\circ$ | Explicar el concepto, tipos y        | $\circ$ | Operaciones            |
|                | taxonomía       |         | reglas de la clasificación           |         | conceptuadoras         |
|                | La inordinación | $\circ$ | Explicar el concepto y la            | $\circ$ | Operaciones            |
|                |                 |         | clasificación de la inordinación     |         | conceptuadoras         |
|                | La definición   | $\circ$ | Explicar el concepto, tipos, reglas  | $\circ$ | Operaciones            |
|                |                 |         | y errores de la definición           |         | conceptuadoras         |
|                | Otras           | $\circ$ | Explicar el análisis por atributos   | $\circ$ | Operaciones            |
|                | operaciones     | $\circ$ | Explicar el análisis híbrido         |         | conceptudadors         |

**Figura 13. Módulos de la Unidad 3** 

d) **Unidad 4. El lenguaje y la lógica de las proposiciones:** en esta unidad se trabajarán tres lecciones que se dividen en módulos como se muestra en la figura 14, se ven los temas de: proposiciones, lógica matemática y el lenguaje.

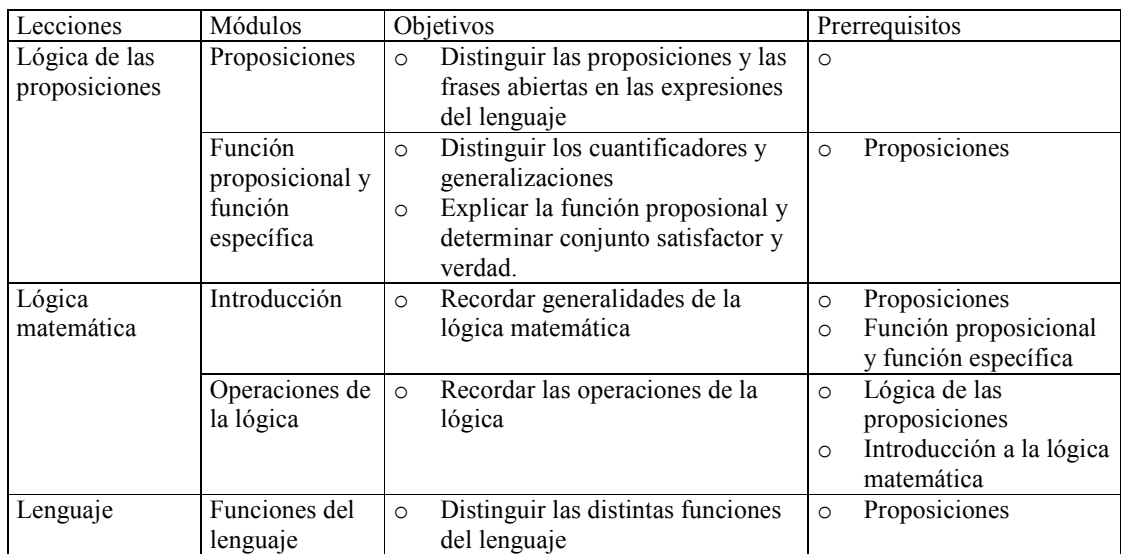

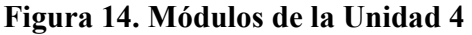

e) **Unidad 5. Razonamientos y falacias:** esta unidad se divide en dos lecciones que se dividen en módulos como se muestra en la figura 15, como su nombre lo indica se verá el razonamiento y las falacias.

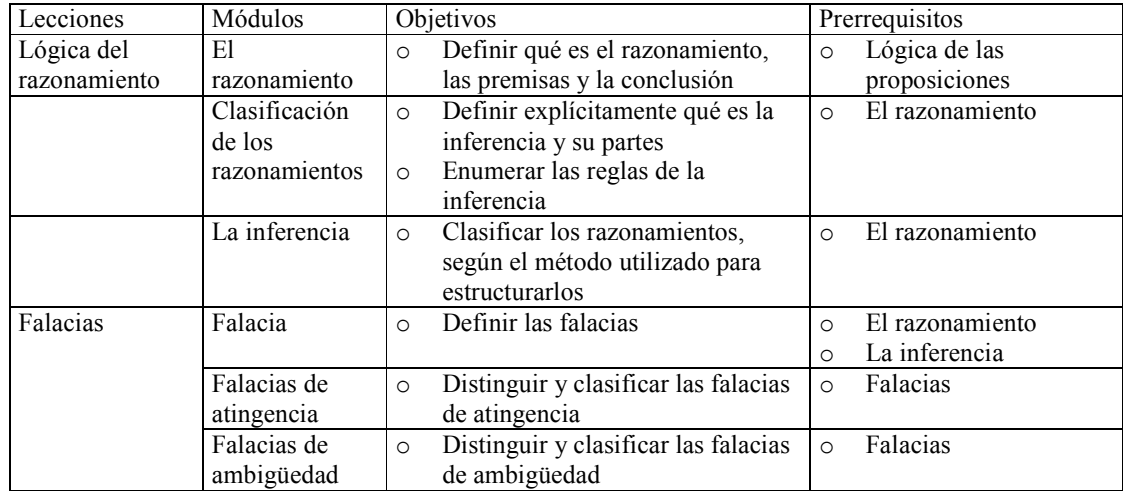

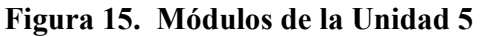

f) **Unidad 6. La creatividad y los bloqueos mentales:** esta es la última unidad y en ella se trabajan dos lecciones que tratarán de la creatividad y los bloqueos mentales, con los módulos que se muestran en la figura 16.

| Lecciones                   | Módulos                                          | Objetivos                                                                                                    | Prerrequisitos                      |
|-----------------------------|--------------------------------------------------|----------------------------------------------------------------------------------------------------|-------------------------------------|
| La creatividad              | La creatividad                                   | Definir e identificar el proceso del<br>$\circ$<br>pensamiento de la creatividad<br>Definir y poner en práctica una<br>$\circ$<br>metodología para resolver<br>problemas | $\circ$                             |
|                             | La práctica de<br>la creatividad                 | Poner en práctica la creatividad<br>$\circ$                                                                                                    | La creatividad<br>$\circ$           |
| <b>Bloqueos</b><br>mentales | <b>Bloqueos</b><br>mentales                      | Definir los bloqueos mentales<br>$\circ$                                                                                                    | $\circ$                             |
|                             | <b>Bloqueos</b><br>perceptivos                   | Identificar y superar bloqueos<br>$\circ$<br>perceptivos                                                                                                    | <b>Bloqueos</b> mentales<br>$\circ$ |
|                             | <b>Bloqueos</b><br>emocionales                   | Identificar y superar bloqueos<br>$\circ$<br>emocionales                                                                                                    | Bloqueos mentales<br>$\circ$        |
|                             | <b>Bloqueos</b><br>culturales                    | Identificar y superar bloqueos<br>$\circ$<br>culturales                                                                                                    | Bloqueos mentales<br>$\circ$        |
|                             | <b>Bloqueos</b><br>ambientales                   | Identificar y superar bloqueos<br>$\circ$<br>ambientales                                                                                                    | <b>Bloqueos</b> mentales<br>$\circ$ |
|                             | <b>Bloqueos</b><br>intelectuales y<br>expresivos | Identificar y superar bloqueos<br>$\circ$<br>intelectuales y expresivos                                                                                                  | Bloqueos mentales<br>$\circ$        |

**Figura 16. Módulos de la Unidad 6** 

#### **3.2.5.3. Determinación de los marcos de aprendizaje**

Se procede a determinar todos y cada uno de los marcos de aprendizaje, por cada uno de los módulos de cada una de las lecciones, en cada una de las unidades. Un marco de aprendizaje es la unidad mínima de aprendizaje, esta unidad no conviene dividirla pedagógicamente, aunque conceptualmente sí se puede hacer. En las figuras 17 a la 22 se listan los marcos para cada módulo.

| Lecciones                     | Módulos                                    | Marcos                                                                                                    |
|-------------------------------|--------------------------------------------|----------------------------------------------------------------------------------------------------|
| El enfoque de<br>sistemas     | El concepto de sistema                     | Ejemplos de sistemas en la realidad<br>1.<br>La definición explicita del concepto<br>2.<br>sistema<br>3.<br>Partes de un sistema: elementos,<br>relaciones, objetivos y medio |
|                               | El pensamiento sistémico                   | La representación mental de la realidad<br>1.<br>El mapa sistémico del universo:<br>$\mathfrak{2}$ .<br>subsistemas y suprasistemas                                           |
| El ser humano<br>como sistema | Análisis sistémico del ser humano          | Principales subsistemas<br>1.<br>Principales procesos que relacionan los<br>2.<br>subsistemas                                                                                 |
|                               | El sistema cerebro-mente                   | El bio-hardware y bio-software<br>1.<br>Los hemisferios cerebrales y sus<br>$\overline{2}$ .<br>habilidades<br>3.<br>Las neuronas y las redes neuronales                      |
| Los modelos<br>mentales       | Definición y partes de un modelo<br>mental | La experiencia como un conjunto de<br>$\mathbf{1}$ .<br>percepciones<br>Percepción de la realidad por los sentidos<br>2.<br>3.<br>Conceptos                                   |

**Figura 17. Unidad 1. Lógica de los sistemas humanos**

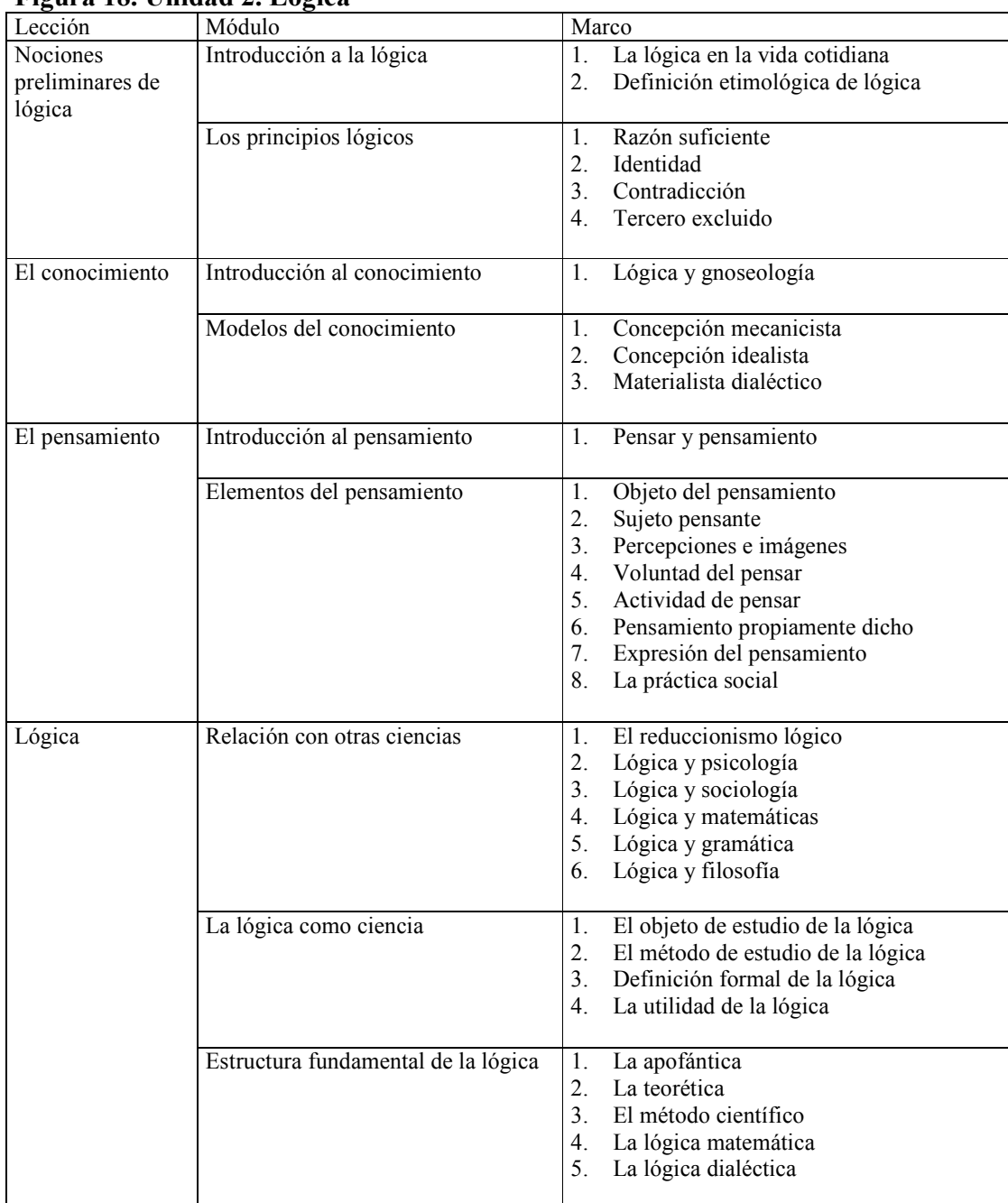

### **Figura 18. Unidad 2. Lógica**

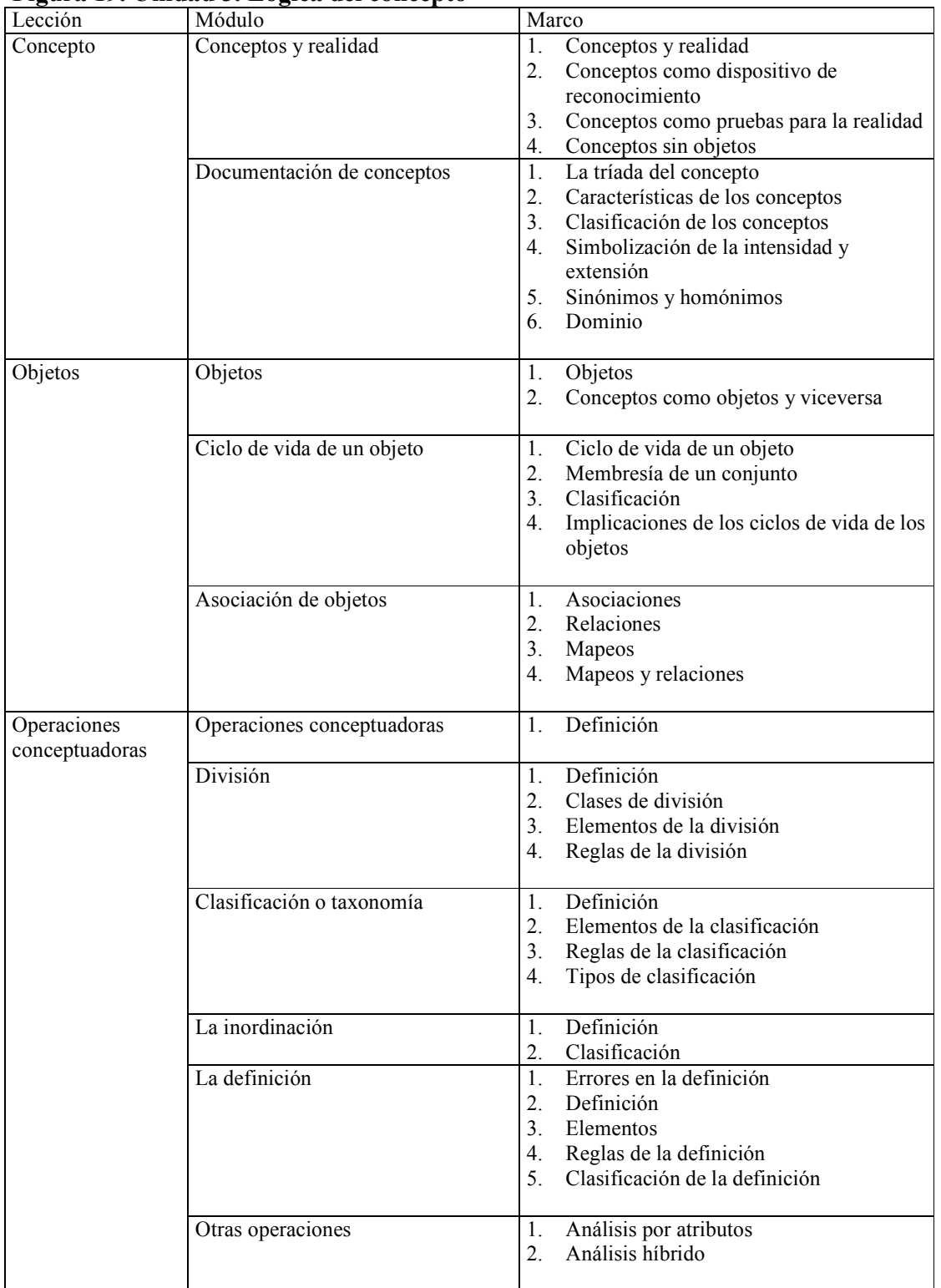

# **Figura 19. Unidad 3. Lógica del concepto**

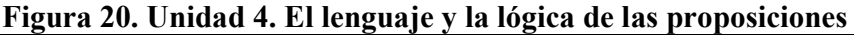

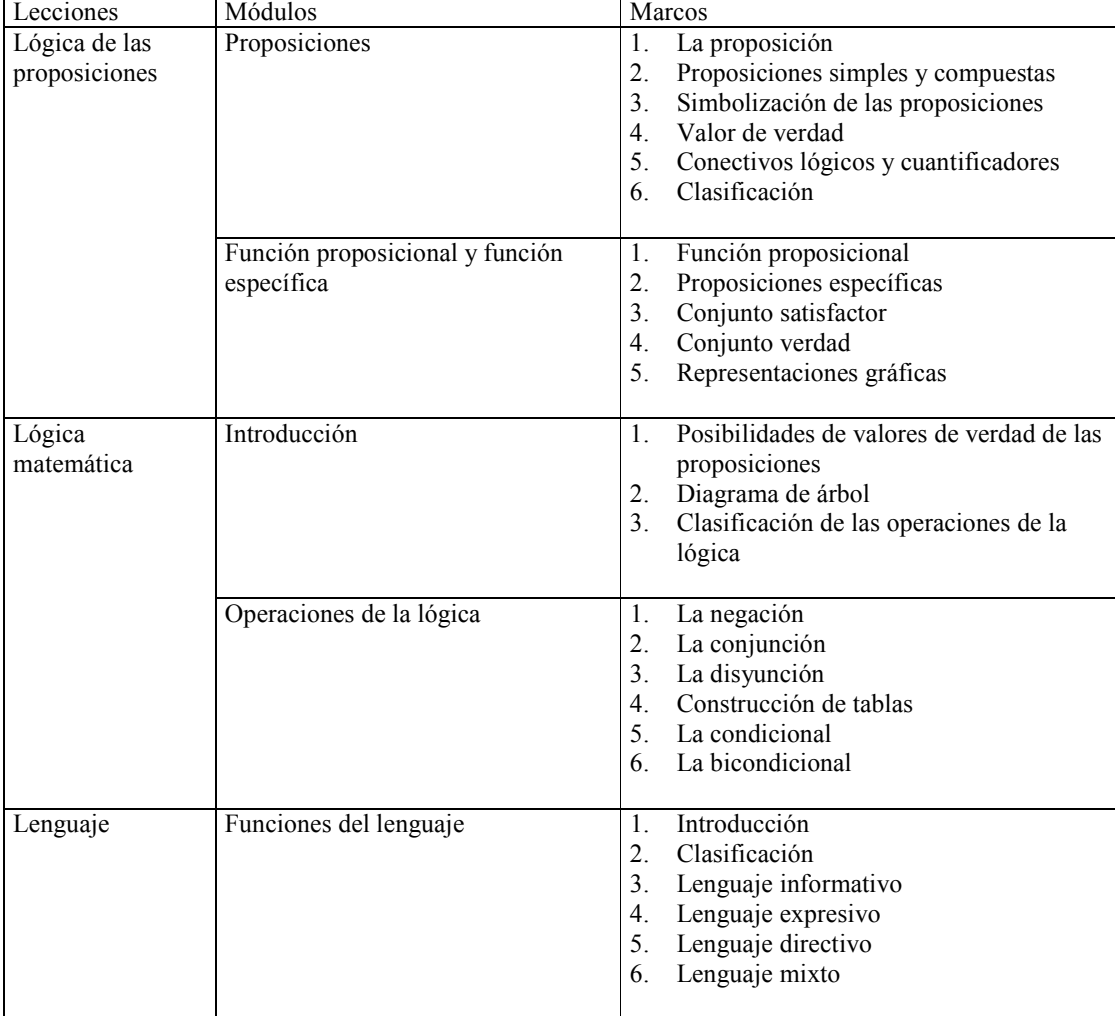

| Lecciones                  | Módulos                               | Marcos                                                                                                    |
|----------------------------|---------------------------------------|----------------------------------------------------------------------------------------------------|
| Lógica del<br>razonamiento | El razonamiento                       | La premisa<br>1.<br>2.<br>La conclusión<br>3.<br>El razonamiento<br>4. Ejercicios                                                                                                    |
|                            | Clasificación de los<br>razonamientos | El razonamiento formal<br>1.<br>2.<br>El razonamiento no formal<br>3.<br>Razonamiento deductivo<br>Razonamiento inductivo<br>4.<br>5.<br>Razonamiento análogo<br>Ejercicios<br>6.                                                                               |
|                            | La inferencia                         | Definición<br>1 <sub>1</sub><br>2.<br>Ejercicios<br>Reglas de la inferencia<br>3.<br>Ejercicios<br>4.                                                                                                    |
| Falacias                   | Falacia                               | Definición<br>1.<br>2.<br>División                                                                                                    |
|                            | Falacias de atingencia                | Definición<br>1.<br>2.<br>Contra la persona<br>3.<br>Apelación a la fuerza<br>4.<br>Por ignorancia<br>5.<br>Llamado a la piedad<br>Aceptación popular<br>6.<br>7.<br>Apelación a la autoridad<br>8. La causa falsa<br>9. La pregunta compleja<br>10. Ejercicios |
|                            | Falacias de ambigüedad                | Definición<br>1.<br>2.<br>El equívoco<br>3.<br>La anfibología<br>El énfasis<br>4.<br>5.<br>La composición<br>La división<br>6.<br>7.<br>Ejercicios                                                                                                    |

**Figura 21. Unidad 5. Razonamiento y falacias** 

| Lecciones         | Módulos                                | Marcos                                                                                                    |
|-------------------|----------------------------------------|----------------------------------------------------------------------------------------------------|
| La creatividad    | La creatividad                         | 1.<br>Definición<br>2.<br>Pasos en la resolución de problemas<br>3 <sub>1</sub><br>Creatividad confiable                                                                                                    |
|                   | La práctica de la creatividad          | Técnica para producir ideas<br>1.<br>2.<br>¿Cómo hacer más eficiente la mente?                                                                                                    |
| Bloqueos mentales | Bloqueos mentales                      | Introducción<br>1.<br>2.<br>Definición                                                                                                    |
|                   | Bloqueos perceptivos                   | Ver lo que se espera ver. Estereotipar<br>1.<br>2.<br>Dificultad para aislar el problema<br>Tendencia a delimitar demasiado la zona del<br>3.<br>problema<br>4.<br>Imposibilidad de ver el problema desde<br>distintos puntos de vista<br>Saturación<br>5.<br>No poder utilizar toda la información<br>6.<br>sensorial |
|                   | Bloqueos emocionales                   | Temor a correr un riesgo<br>1.<br>2.<br>Falta de apetito para el caos<br>Juzgar en lugar de concebir ideas<br>3.<br>4.<br>Inhabilidad para incubar una idea<br>5.<br>Falta de estimulo y entusiasmo excesivo<br>Realidad y fantasía<br>6.                                                                              |
|                   | <b>Bloqueos</b> culturales             | Tabúes<br>1.<br>2.<br>El humor en la resolución de problemas<br>Razón e intuición<br>3.<br>4.<br>Tradición y cambio                                                                                                    |
|                   | <b>Bloqueos</b> ambientales            | Aceptar e incorporar las criticas<br>1.<br>2.<br>Jefes autocráticos<br>3.<br><b>Distracciones</b><br>4.<br>Falta de apoyo                                                                                                    |
|                   | Bloqueos intelectuales y<br>expresivos | Elección del lenguaje<br>1.<br>2.<br>Flexibilidad en el uso de estrategias<br>3.<br>Importancia de la información correcta<br>4.<br>Bloqueos expresivos                                                                                                    |
|                   | Bloqueos especiales                    | Resistencia al cambio<br>1.                                                                                                    |

**Figura 22. Unidad 6. La creatividad y los bloqueos mentales** 

#### **3.2.6. Modalidad AAC a emplear**

Se ha escogido para desarrollar el presente curso AAC, la modalidad de tutor, en la que los alumnos tendrán acceso a todo el contenido del curso en un CD interactivo, que podrán estudiar en la casa, universidad o cualquier lugar donde tengan acceso a una computadora.

### **3.3. Herramienta a utilizar**

Por su facilidad de uso, se ha escogido la herramienta de autor: *Authorware,*  desarrollándose en una versión de prueba proporcionada por la empresa Macromedia.

#### **3.4. Diseño de la interfase**

Se ha desarrollado el tutor, siguiendo la metodología planteada en el capítulo 2, creándose para el efecto los guiones editados (*storyboard)* para cada uno de los marcos, siendo en total 175 marcos. Cada uno de los *storyboard* (uno por cada marco) tiene asociado una o más plantillas de pantallas. Se muestra en las figuras 23 y 24 el *storyboard* con su respectiva plantilla de pantalla para el marco: 1.1.1.1 Ejemplos de sistemas en la realidad. Este marco corresponde a la unidad 1, lección 1, módulo 1, de allí su nomenclatura

 El tutor cuenta con 175 marcos, que significan alrededor de 300 pantallas, por lo que no sería posible incluir en este trabajo todos y cada uno de los *storyboard* y plantillas de pantalla.

### **Figura 23.** *Storyboard* **del marco 1.1.1.1 Ejemplos de sistemas en la realidad**

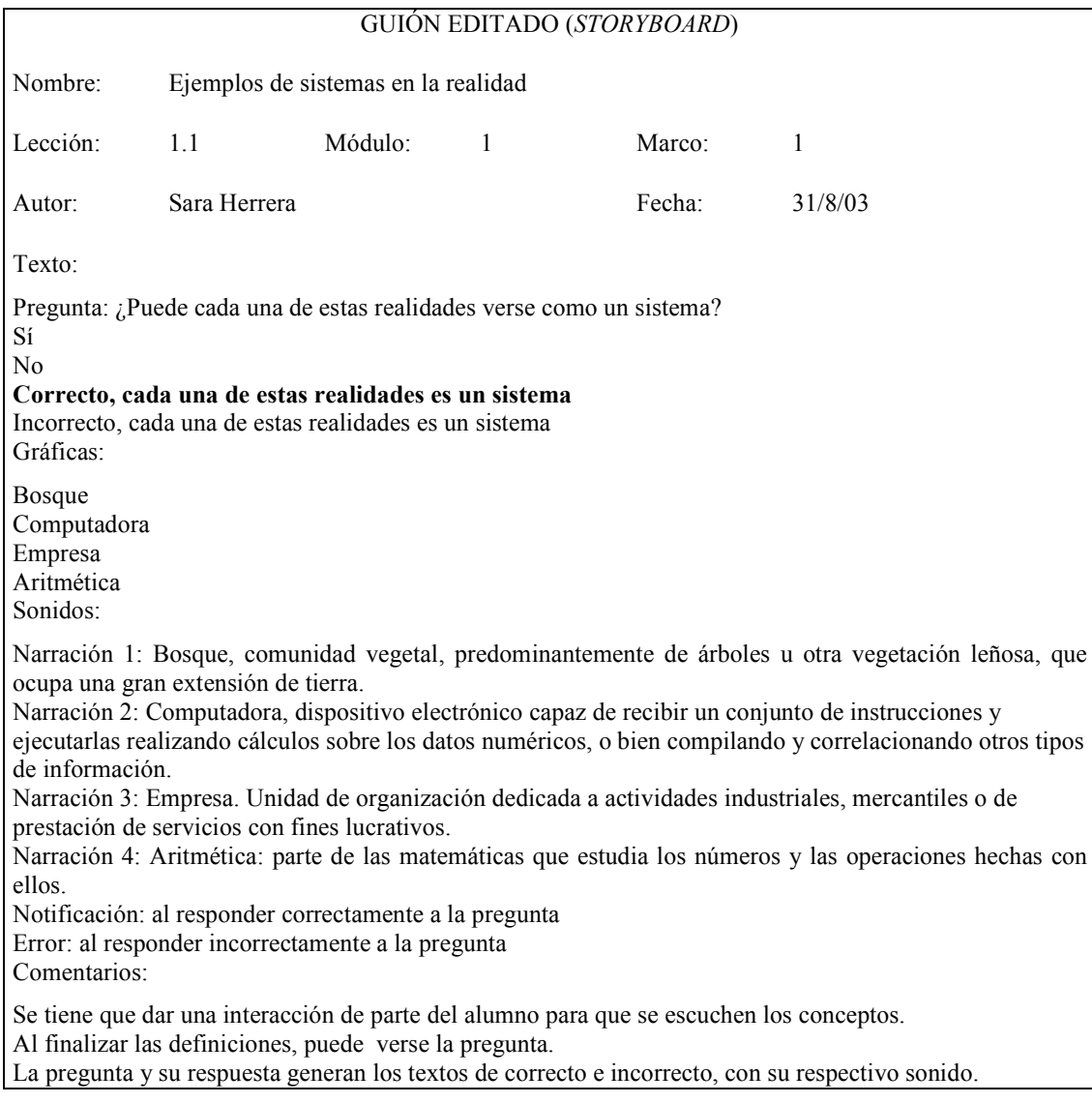

Lo ideal es que en cada marco de aprendizaje se pueda utilizar solamente una pantalla, por lo que generaría una plantilla de pantalla, sin embargo, esto no siempre es posible, por lo que un marco a veces se desarrolla en 2 ó 3 pantallas. Se ha anotado en cada plantilla de pantalla el objetivo de cada uno de los objetos que se utilizarán, así como la secuencia en que deberán aparecer en la pantalla.

|                                    |              |                                               | <b>PANTALLA</b>          |                              |                                                                   |
|------------------------------------|--------------|-----------------------------------------------|--------------------------|------------------------------|-------------------------------------------------------------------|
| Nombre:                            |              | Definición de algunos sistemas en la realidad |                          |                              |                                                                   |
| Lección:                           | 1.1          | Módulo:<br>1                                  |                          | Marco:<br>1                  |                                                                   |
| Storyboard:                        |              | Ejemplos de sistemas en la realidad           |                          |                              |                                                                   |
| Autor:                             | Sara Herrera | Fecha:                                        |                          | 31-08-03                     |                                                                   |
| Forma de aparición de la pantalla: |              |                                               |                          | Normal, llamada desde enlace |                                                                   |
|                                    |              |                                               | Elementos de la pantalla |                              |                                                                   |
| Nombre                             | Clase        | Objetivo                                      | Efecto                   | Efecto Salida                | Secuencia                                                         |
| <b>Bosque</b>                      | Gráfico      | Ejemplificar<br>un<br>bosque                  | Ninguno                  | Ninguno                      | NO                                                                |
| Computadora                        | Gráfico      | Ejemplificar<br>una<br>computadora            | Ninguno                  | Ninguno                      | $\overline{NO}$                                                   |
| Empresa                            | Gráfico      | Ejemplificar<br>empresa                       | una Ninguno              | Ninguno                      | $\overline{NO}$                                                   |
| Aritmética                         | Gráfico      | Ejemplificar<br>aritmética                    | la Ninguno               | Ninguno                      | $\overline{NO}$                                                   |
| <b>Bosque</b>                      | Sonido       | Dar el concepto de Ninguno<br>bosque          |                          | Ninguno                      | Se muestra al hacer clic<br>sobre el gráfico bosque               |
| Computadora                        | Sonido       | Dar el concepto de Ninguno<br>computadora     |                          | Ninguno                      | Se muestra al hacer clic<br>sobre<br>gráfico<br>el<br>computadora |
| Empresa                            | Sonido       | Dar el concepto de Ninguno<br>una empresa     |                          | Ninguno                      | Se muestra al hacer clic<br>sobre el gráfico empresa              |
| Aritmética                         | Sonido       | Dar el concepto de Ninguno<br>aritmética      |                          | Ninguno                      | Se muestra al hacer clic<br>sobre<br>gráfico<br>el<br>aritmética  |
| Pregunta                           | Texto        | Provocar<br>interacción con el<br>alumno      | Ninguno                  | Ninguno                      | Se muestra al hacer clic<br>sobre el botón continuar              |
| Correcto                           | Texto        | Dar<br>retro-<br>alimentación<br>al<br>alumno | Ninguno                  | Ninguno                      | Se muestra al hacer clic<br>sobre el<br>botón Sí                  |
| Incorrecto                         | Texto        | Dar<br>retro-<br>alimentación<br>al<br>alumno | Ninguno                  | Ninguno                      | Se muestra al hacer clic<br>sobre el botón No                     |
| Notificación                       | Sonido       | Dar<br>retro-<br>alimentación<br>al<br>alumno | Ninguno                  | Ninguno                      | Se escucha al hacer clic<br>sobre el botón Sí                     |
| Error                              | Sonido       | Dar<br>retro-<br>alimentación<br>al<br>alumno | Ninguno                  | Ninguno                      | Se escucha al hacer clic<br>sobre el botón No                     |
|                                    |              |                                               |                          |                              |                                                                   |

**Figura 24. Plantilla del marco 1.1.1.1 Ejemplos de sistemas en la realidad** 

## **4. PRUEBAS E IMPLEMENTACIÓN DEL SISTEMA**

#### **4.1. Implementación del sistema el primer semestre de 2004**

El tutor desarrollado para el presente trabajo de tesis, será implementado en la Escuela de Ingeniería en Ciencias y Sistemas de la Facultad de Ingeniería, de la siguiente forma:

#### **4.1.1. Metodología**

Los alumnos llevarán el curso en forma semipresencial, se le proporcionará al estudiante el tutor que contiene el contenido del curso en su totalidad. El estudiante tendrá la responsabilidad de leer el contenido completo de la versión interactiva del curso y leer las lecturas bibliográficas que considere necesarias para ampliar su comprensión sobre los diferentes temas. Para demostrar su comprensión de los temas y el desarrollo de sus habilidades lógicas deberá presentarse en fechas planificadas para someterse a hojas de trabajo y evaluaciones del curso. Para resolver dudas específicas sobre los temas leídos tendrán la oportunidad de planteárselas a los tutores (catedráticos), los días y horario especificado, además de poder enviar dudas y preguntas a las direcciones de correo electrónico de los catedráticos.

#### **4.1.2. Evaluación**

La nota del curso se calculará sobre 100 puntos, como corresponde al reglamento de la Universidad y se hará de acuerdo a la distribución que se muestra en la figura 25. De los cuales 60 puntos corresponderán a la zona.

| Evaluación comprensiva sobre unidades 1, 2 y 3 | 30 puntos  |
|------------------------------------------------|------------|
| 5 hojas de trabajo sobre temas del curso       | 20 puntos  |
| 1 proyecto de aplicación                       | 10 puntos  |
| Evaluación comprensiva sobre unidades 4,5 y 6  | 40 puntos  |
| Total                                          | 100 puntos |

**Figura 25. Distribución de la nota del curso de Lógica de Sistemas** 

Las evaluaciones comprensivas y hojas de trabajo se realizarán en forma presencial.

#### **4.2. Implementación del sistema en los siguientes semestres**

A partir del segundo semestre de 2004 la implementación será como se describe a continuación.

#### **4.2.1. Metodología**

El curso se desarrollará completamente a distancia, los alumnos cubrirán el contenido por medio de la versión interactiva del curso y en las referencias bibliográficas que consideren necesarias. Además, en la Universidad Virtual se podrán videos, documentos, y otros materiales que los alumnos puedan requerir para completar su aprendizaje, así como enviar sus dudas y consultas a los tutores del curso, por medio de correo electrónico, además de participar en foros.

#### **4.2.2. Evaluación**

La distribución de la nota para semestres posteriores será similar a la presentada en la figura 25, sin embargo, cambiará la forma de realización de las hojas de trabajo, ya que serán publicadas en la Universidad Virtual y los alumnos las enviarán resueltas por medio del correo electrónico.

### **4.3. Encuesta**

Para evaluar el tutor desarrollado para el presente trabajo se realizó una encuesta con los alumnos que actualmente cursan Lógica de Sistemas, la cual puede verse en la sección de apéndices. En este estudio se evaluaron varios aspectos.

#### **4.3.1. Datos generales**

Los datos generales de la encuesta realizada son los siguientes:

- Objetivo: obtener información para realizarle mejoras al tutor del curso de Lógica de Sistemas
- Fecha: 21 de febrero de 2004